### **BAB V**

### **SIMPULAN DAN SARAN**

### **A. Simpulan**

Berdasarkan temuan dan pembahasan hasil penelitian, maka dapat disimpulkan sebagai berikut:

- 1. Kualitas pelayanan perpustakaan di SMAN 5 Gorontalo Utara berada pada kategori cukup baik.
- 2. Minat membaca siswa di SMAN 5 Gorontalo Utara berada pada kategori cukup baik.
- 3. Terdapat hubungan positif dan pengaruh yang signifikan antara kualitas pelayanan perpustakaan dengan minat membaca siswa di SMAN 5 Gorontalo Utara dengan nilai korelasi sebesar  $(r_{xy})$  0,916 dengan koefesien determinasi  $(r_y)^2$  sebesar 0,8391. Sebesar 83,91% minat membaca siswa di SMAN 5 Gorontalo Utara dipengaruhi oleh kualitas pelayanan perpustakaan dan sisanya sebesar 16,09% dipengaruhi oleh faktor lain.

### **B. Saran**

Berdasarkan temuan dalam penelitian maka dapat dikemukakan beberapa saran sebagai berikut:

1. Perlunya upaya peningkatan kualitas pelayanan perpustakaan oleh pegawai pengelola perpustakaan di di SMAN 5 Gorontalo Utara guna meningkatkan minat membaca siswa.

2. Hasil penelitian ini dapat dijadikan sebagai sumber informasi dan referensi dalam mengambil keputusan dan kebijakan dalam upaya peningkatan kualitas pelayanan perpustakaan di SMAN 5 Gorontalo Utara.

#### **DAFTAR PUSTAKA**

- Abd. Rachman.2002. *Pedoman pelaksanaan perpustakaan.* Bandung: Remaja Karya
- Anna Yulia. 2011. *Belajar memebaca dan berbahasa.* Jakarta: Rineka Cipta.
- Arikunto, Suharsimi. 2010. *Prosedur Penelitian suatu Pendekatan Praktek*. Jakarta: Rineka Cipta.
- Bafadal, Ibrahim. 2009. *Pengelolaan Perpustakaan Sekolah*. Jakarta: Bumi Aksara.
- Bray And Rue. 1995 *Nilai-nilai dalam Disiplin Kerja.* Jakarta: Dunia Pustaka Jaya.
- Darmono. 2001. *Manajemen Dan Tata Kerja Perpustakaan Sekolah*. Jakarta: Gramedia Widiasarana Indonesia.
- Darmono. 2009. *Pengajaran bahasa indonesia di SD (petunij mengajar membaca, menulis permulaan tanpa buku).* Bandung: Aksara
- Eko. 2001. *Manajemen Mutu Pelayanan Keperawatan*. Jakarta: Salemba Medika.
- Ghozali, Imam. 2009. *Aplikasi Analisis Multivariate Dengan Program SPSS*. Semarang: Badan Penerbit Universitas Diponegoro.
- Ghozali. 2009. *Aplikasi analisis multivariate dengan program SPSS*. Universitas diponegoro. Semarang
- Hhtp://id.wikipedia.org./wiki/Persepsi ad.http:///www.britancca.com. ( di akses tanggal 15 maret 2016).
- Hhtp://kurikulum 2013/4-kompetensi-yang-wajib-dikuasai-guru.html. ( di akses tanggal 15 maret 2016).
- [http://www.pemustaka.com/membangun-perpustakaan-ideal-berorientasi](http://www.pemustaka.com/membangun-perpustakaan-ideal-berorientasi-kepuasan-pengguna-berbasis-teknologi.html)[kepuasan-pengguna-berbasis-teknologi.html.](http://www.pemustaka.com/membangun-perpustakaan-ideal-berorientasi-kepuasan-pengguna-berbasis-teknologi.html) di akses pada tanggal 15 maret 2016
- Kotler, Philip. 2002. Manajemen pemasaran di indonesia: analisis, perencanaan, implementasi dan pengabdian. Salemba empat. jakarta
- Lestari, Miji, 2003.*Bikin Kamu Tergila-gila Membaca*,Yogyakarta: Book Magz
- Nasution. 2000. *Perpustakaan sekolah (petunjuk untuk membina, memakai, dan memeliahara perpustakaan di dekolah).* Jakarta: Proyek pengembangan perpustakaan depertemen P dan K.

Prasetyono. 2008. *Mengelola perpustakaan*. Jakarta: Bumi Aksara.

- Prastowo, Andi (Ed). 2012. *Manajemen Perpustakaan Sekolah Profesional*. Yogyakarta: DIVA Pers.
- Putra. 2008. *Belajar memebaca*. Jakarta: Gramedia Widiasarana Indonesia.
- Rahim, Farida. 2008. *Pengajaran Membaca di Sekolah Dasar*.Jakarta: -
- Ratnaningsih. 2000. *Pengelolaan perpustakaan sekolah*. Jakarta:-
- Riduwan. 2012. *Prosedur Penelitian Suatu Pendekatan Praktek*. Jakarta: Rineka Cipta.
- Rubin. 2008. *Pembinaan Minat Baca Anak*, Jakarta: Rajawali Pers.
- Sinaga, 2005. *Manajemen Perpustakaan Sekolah,* Bandung : Bejana.
- Siregar, Ridwan A. 2008. *Pembinaan Minat Baca Anak*, Sumatra Utara: *USU e-Repository. On Line,* unduh: 23/4/2016, 9:42 PM
- Soeatminah. 2002. *Daya tarik membaca untuk anak.* Jakarta: Rajawali Pers.
- Soejono Trimo. 2000. *Perpustakaan sekolah*. Jakarta: Proyek pengembangan perpustakaan depertemen P dan K.
- Sudjana. 2002. *Metode Statistika*. Bandung: Tarsito.
- Sugiyono. 2013. *Metodologi Penelitian Pendidikan (Pendekatan Kuantitatif, Kualitatif, dan R & D.*Bandung: Alfabeta.
- Sugiyono.2014. *Metodologi Penelitian Pendidikan (Pendekatan Kuantitatif, Kualitatif, dan R & D.*Bandung: Alfabeta.
- Sunar Prasetyono. 2008*. Rahasia Mengajarkan Gemar Membaca Pada Anak Sejak Dini.* Yogyakarta: Think
- Supriyadi. 1999. *Pengantar pedoman penyelengaraan perpustakaan sekolah*. Jakarta: BPK Gunung Mulia.
- Susanto, 2013. *Meningkatkan Minat Baca.* Jakarta: Sagung Seto
- Sutarno NS. 2006. *Perpustakaan dan Masyarakat*. Jakarta : Sagung Seto.
- . 2006. *Manajemen Perpustakaan Suatu Pendekatan Praktik*. Jakarta: sagung seto.

Syah, Muhibbin. 2003. *Pisikologi Belajar*. Jakarta: Rajawali Pers.

- Tarigan, Henry Guntur. 2008. *Membaca Sebagai Suatu Ketrampilan Berbahasa*. Bandung: Angkasa.
- Tjiptono, Fandi. 2001. *Strategi Pemasaran.* Edisi Pertama. Andi Ofset. Yogyakarta

. 2002. *Strategi Pemasaran.* Andi Ofset. Yogyakarta

- Undang Republik Indonesia Nomor 20 Tahun 2003 tentang Sistem Pendidikan Nasional
- Uno, Hamzah. 2014. *Teori Motivasi dan Pengukuranya*. Jakarta: Bumi Aksara.
- Walgito, Bimo. 2010. *Pengantar Pisikologi Umum.* Yogyakarta Andy Ofiset
- Yusuf, Pawit M dan Suhender. 2013. *Pedoman Penyelenggaran Perpustakaan Sekolah*. Jakarta: Kencana Prenada Media Group.
- Zulfikar dan Sutarno NS. 2006. *Manajemen Perpustakaan*. Jakarta : CV. Sagung Seto

#### **INTRUMEN**

## **HUBUNGAN KUALITAS PELAYANAN PERPUSTAKAAN DENGAN MINAT MEMEBACA SISWA DI SMAN 5 GORONTALO UTARA**

#### *Petunjuk pengisian:*

- 1. Angket ini memuat 45 pernyataan. Pertimbangkan baik-baik etiap pernyataan berkaitan dengan hubungan kualitas pelayanan perpustakaan dengan minat membaca sisiwa di SMAN 5 Gorontalo Utara, dan tentukan kebenarnya.
- 2. Isilah setiap pernyataan dibawah ini dengan apa yang anda rasakan, dan berilah tanda (√) *Checklist* pada kolom yang tersedia.
- 3. Setiap pernyataan diiapkan lima pernyataan alternatif jawaban sebagai berikut :

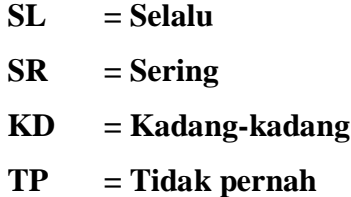

- 4. Pertimbangkan setiap pernyataan secara terpisah dan tentukan kebenarannya. Jawaban anda jangan dipengaruhi oleh jawaban pernyataan lain.
- 5. Kesediaan anda mengisi instrumen ini sangatlah memebantu perbaikan hubungan kualitas pelayanan perpustakaan dengan minat memebaca sisiwa di SMAN 5 Gorontalo Utara.

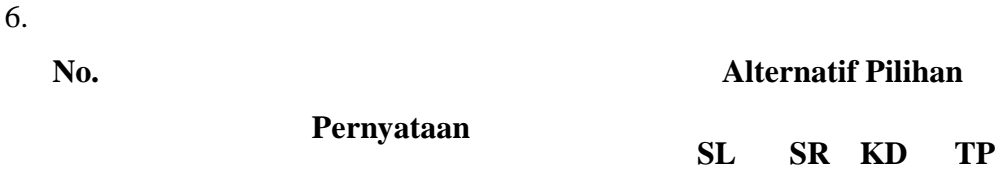

**A. Sistem Layanan Perpustakaan**

- 1. Siswa berkunjung di perpustakaan dapat melayani dengan sendiri tanpa adanya petugas perpustakaan
- 2. siswa bertanggung jawab terhadap koleksi buku yang dipinjamnya
- 3. Siswa diberi kebebasan untukmeminjam buku di perpustakaan (meminjam buku lebih dari 3 )
- 4. Petugas perpustakaan melayanai siswa dangan ramah
- 5. Koleksi buku perpustakaan tersusun rapi
- 6. Siswa memperhatikan tata tertib perpustakaan

### **B. Pelayanan Sirkulasi**

- 7. Siswa mudah mendapatkan kartu keanggotaan perpustakaan sekolah
- 8. Adanya kelengkapan pelayanan jika menjadi anggota perpustakaan
- 9. siswa bebas mencari buku (Mata pelajaran, sejarah, novel, dll)
- 10. Peminjaman buku bisa lebih dari 1 buku
- 11. Siswa dilarang mencari kolesi buku sendiri
- 12. Layanan pengembalian buku dilakukan oleh petugas perpustakaan
- 13. Proses perpanjangan peminjamam buku perpustakaan sangat mudah
- 14. Petugas melakukan penagihan atas keterlambatan penguna
- 15. Petugas memberikan sanksi kepada siswa yang tidak taat peraturan dalam keterlambatan pengembalian buku

### **C. Pelayanan Informasi**

- 16 Koleksi buku diperpustakan memadahi (Mata Pelajaran, Sejarah, Novel, dll)
- 17. Perpustakaan berlangganan dengan surat kabar
- 18. Buku buku di perpustakaan, tentang mata pelajaran bersumber yang baru
- 19. Pelayanan yang prima di berikan oleh petugas perpustakaan
- 20. Petugas perpustakaan menunjukan kesungguhan dalam membantu siswa yang kesulitan dalam proses peminjaman buku
- 21. Penyampaian informasi yang jelas dari petugas perpustakaan

## **D. Bibingan Belajar**

- 22. Petugas perpustakaan memberikan bimbingan belajar (shering, diskusi,dll) kepada siswa
- 23. Guru sering mengadakan pembelajaran didalam perpustakaan
- 24. Petugas perpustakaan membantu siswa yang kesulitan dalam mencari buku yang dicari

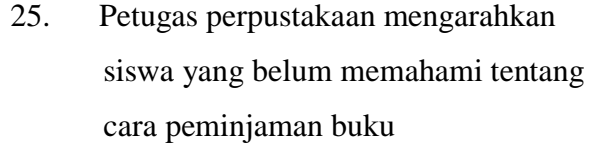

- 26. Keinginan petugas perpustakaan dalam membantu siswa
- 27. Guru sering mengarahkan siswa keperpustakaan ketika di jam kosong

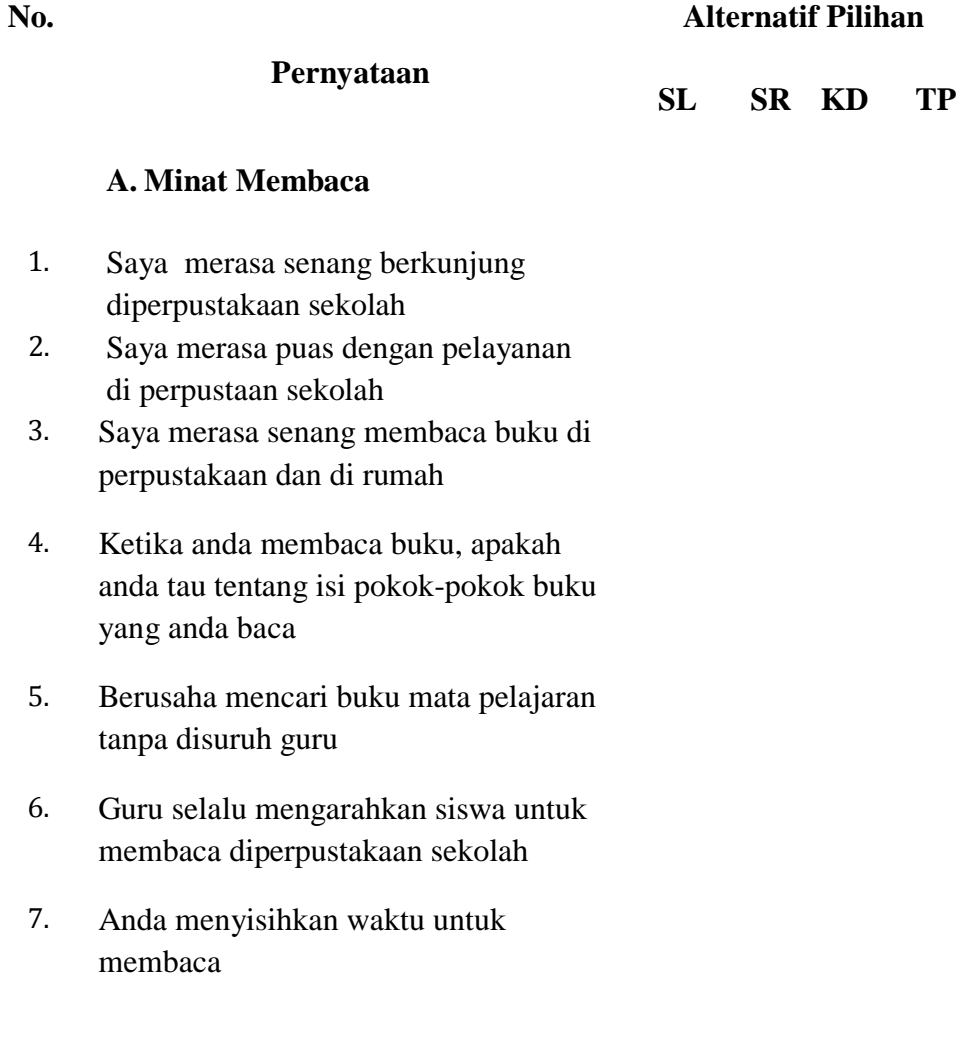

- 8. Ketika dihari libur anda sering meluangkan waktu untuk membaca
- 9. Anda sering meminjam buku diperpustakaan sekolah
- 10. Anda selalu membaca buku mata pelajaran setiap hari

### **B. Mempengaruhi Minat Membaca**

- 11. Sekolah pernah mengadakan lomba membaca (membaca cepat, duta membaca, dll)
- 12. Anda sering mengajak teman-teman anda untuk membaca buku diperpustakaan sekolah
- 13. Petugas perpustakaan mengadakan jadwal untuk berkunjung diperpustakaan
- 14. Ketika dirumah anda sering menonton televisi dari pada membaca
- 15. Anda suka dengan koleksi buku perpustakaan
- 16. Petugas perpustakaan sering mengajak siswa untuk membaca di perpustakaan sekolah
- 17. Dirumah anda terdapat buku (novel, Mata Pelajaran Dll)
- 18. Orang tua anda selalu menekankan anda untuk membaca

### **ANALISIS VALIDITAS DAN RELIABILITAS INSTRUMEN**

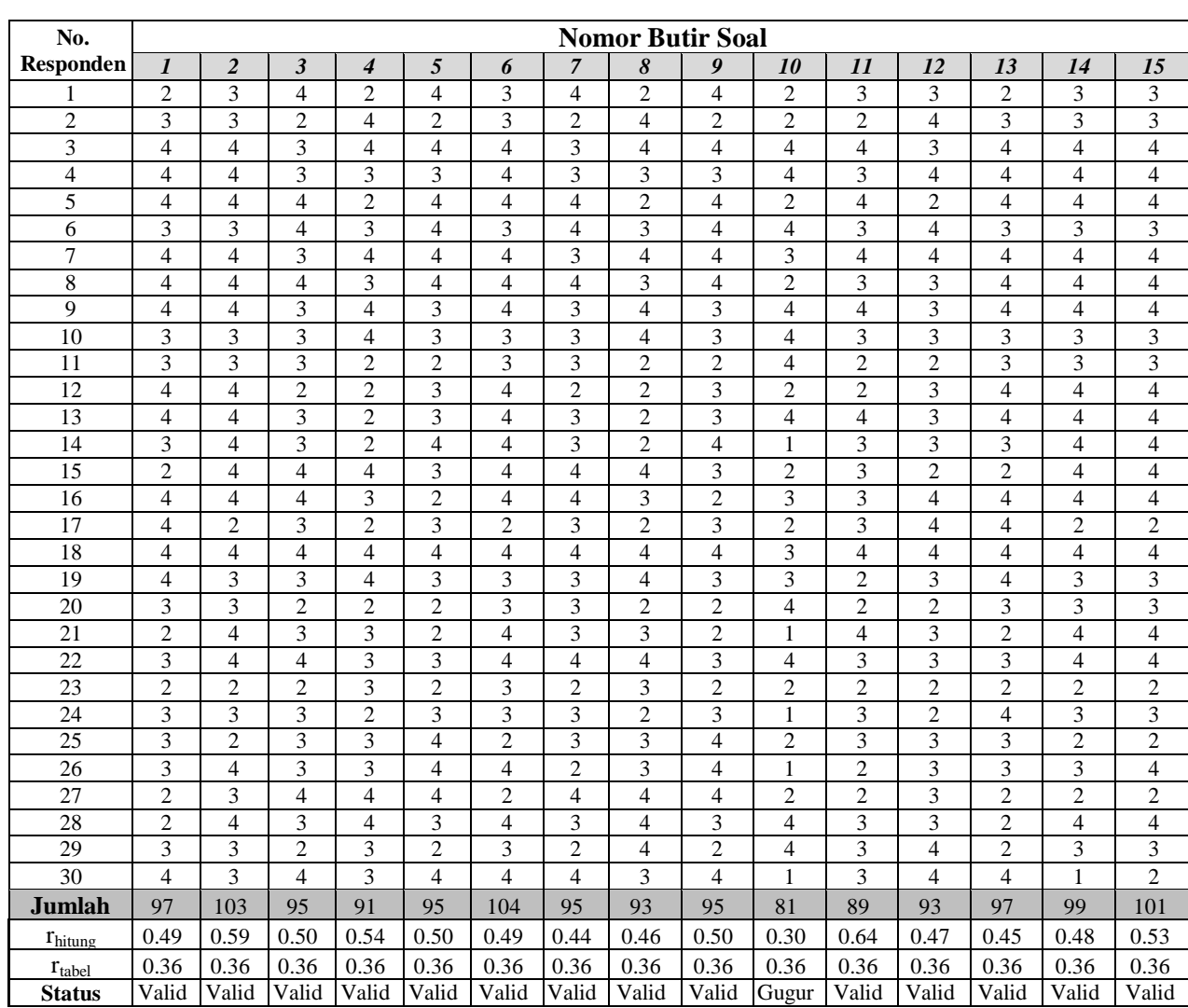

## **1. Data Hasil Analisis Validitas Instrumen Kualitas Pelayanan Perpustakaan**

## **LANJUTAN**

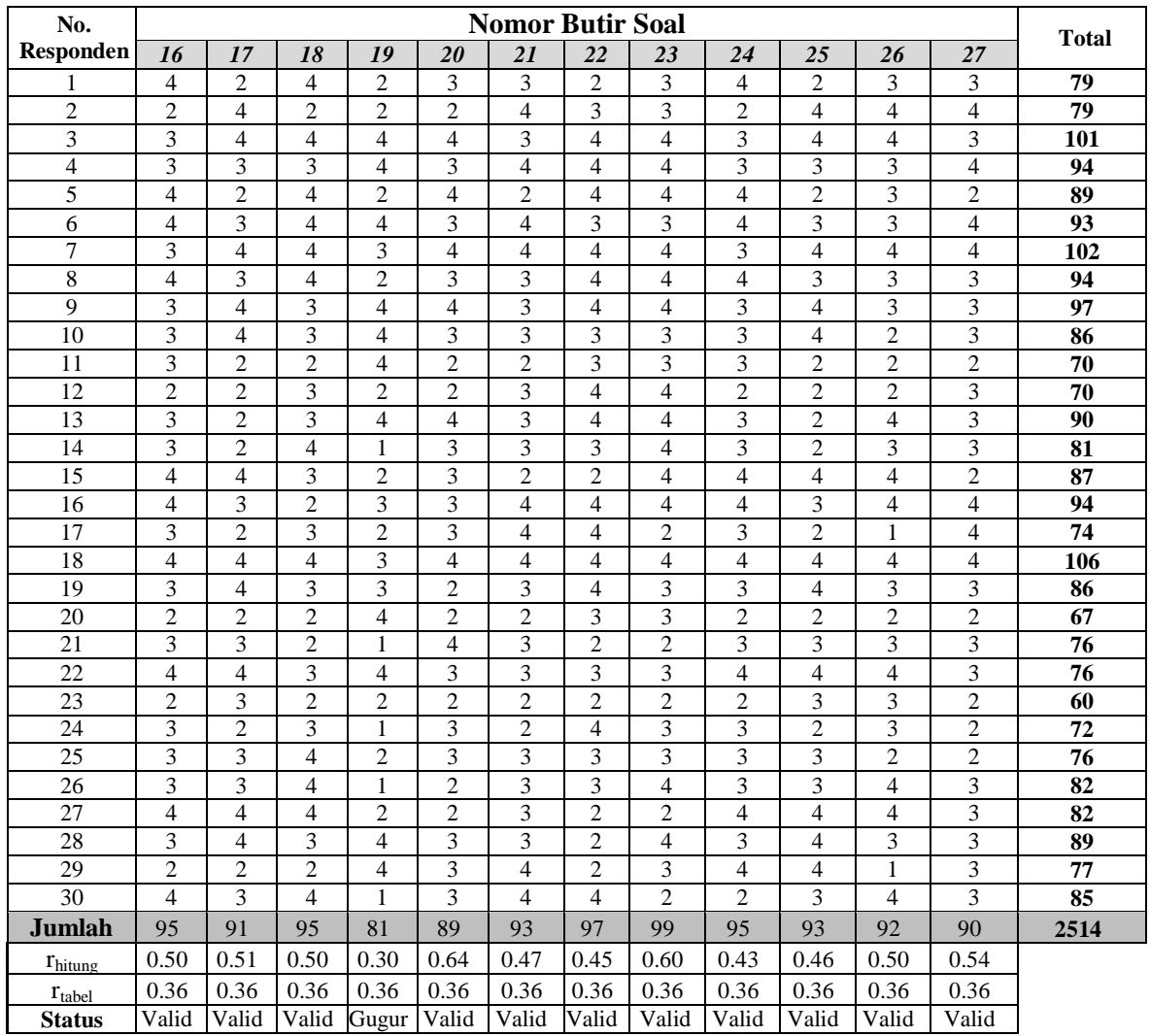

Hasil analisis validasi data instrumen kualitas pelayanan perpustakaan menunjukkan bahwa dari 27 nomor butir soal, ada 25 nomor soal yang valid, dan nomor soal yang gugur atau tidak valid. Nomor soal yang tidak valid adalah soal nomor 10 dan 19.

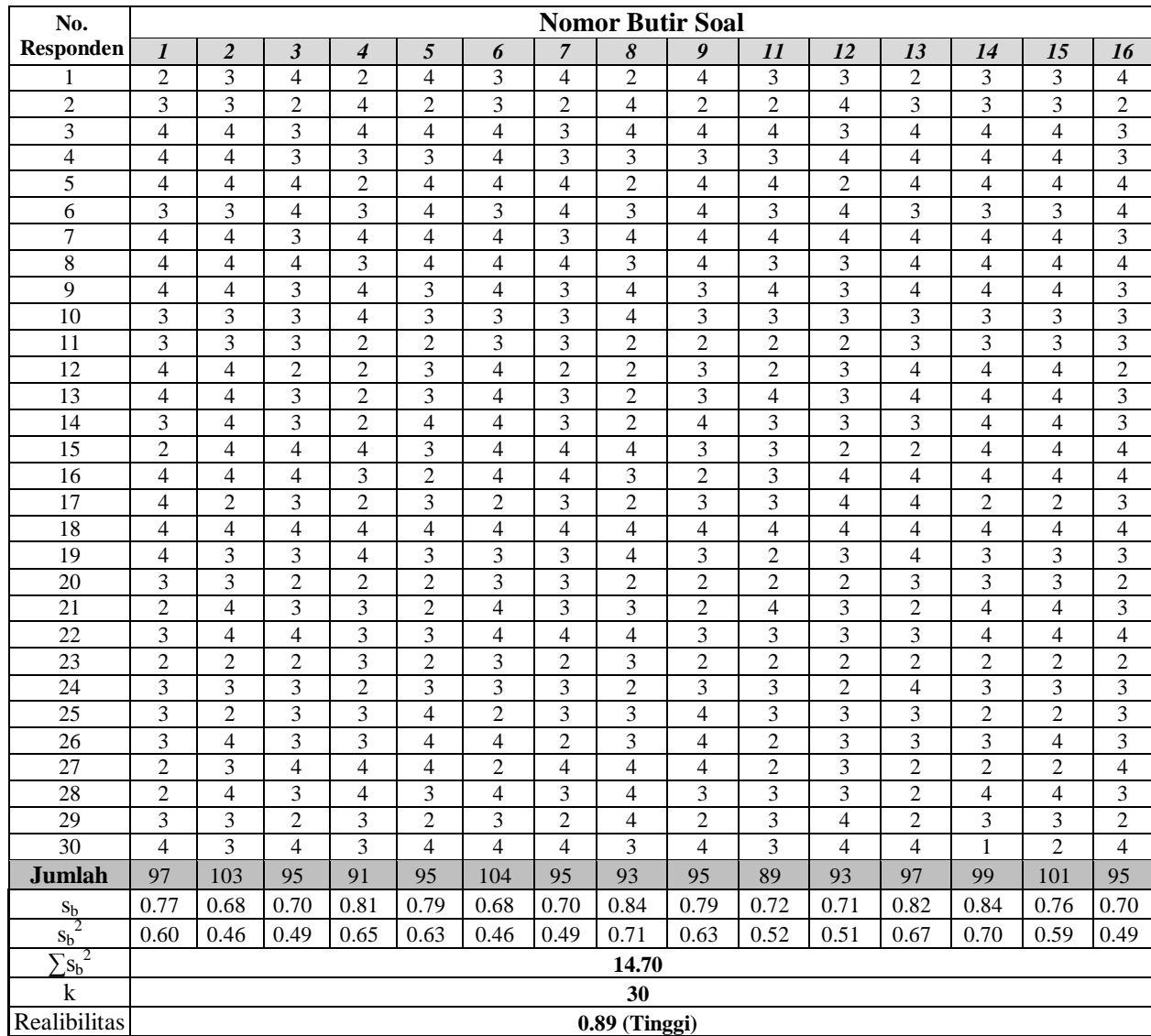

## **2. Data Hasil Analisis Reliabilitas Instrumen Kualitas Pelayanan Perpustakaan**

## **LANJUTAN**

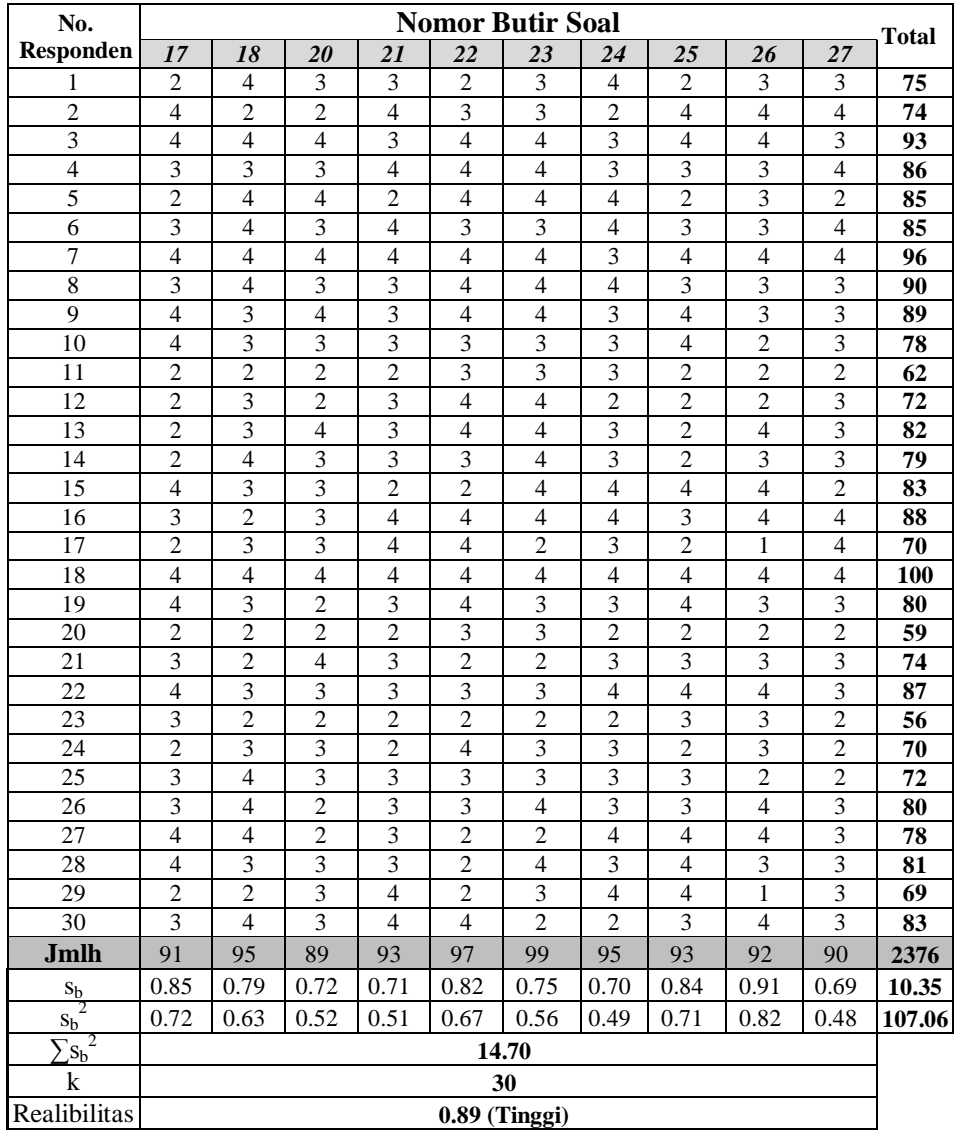

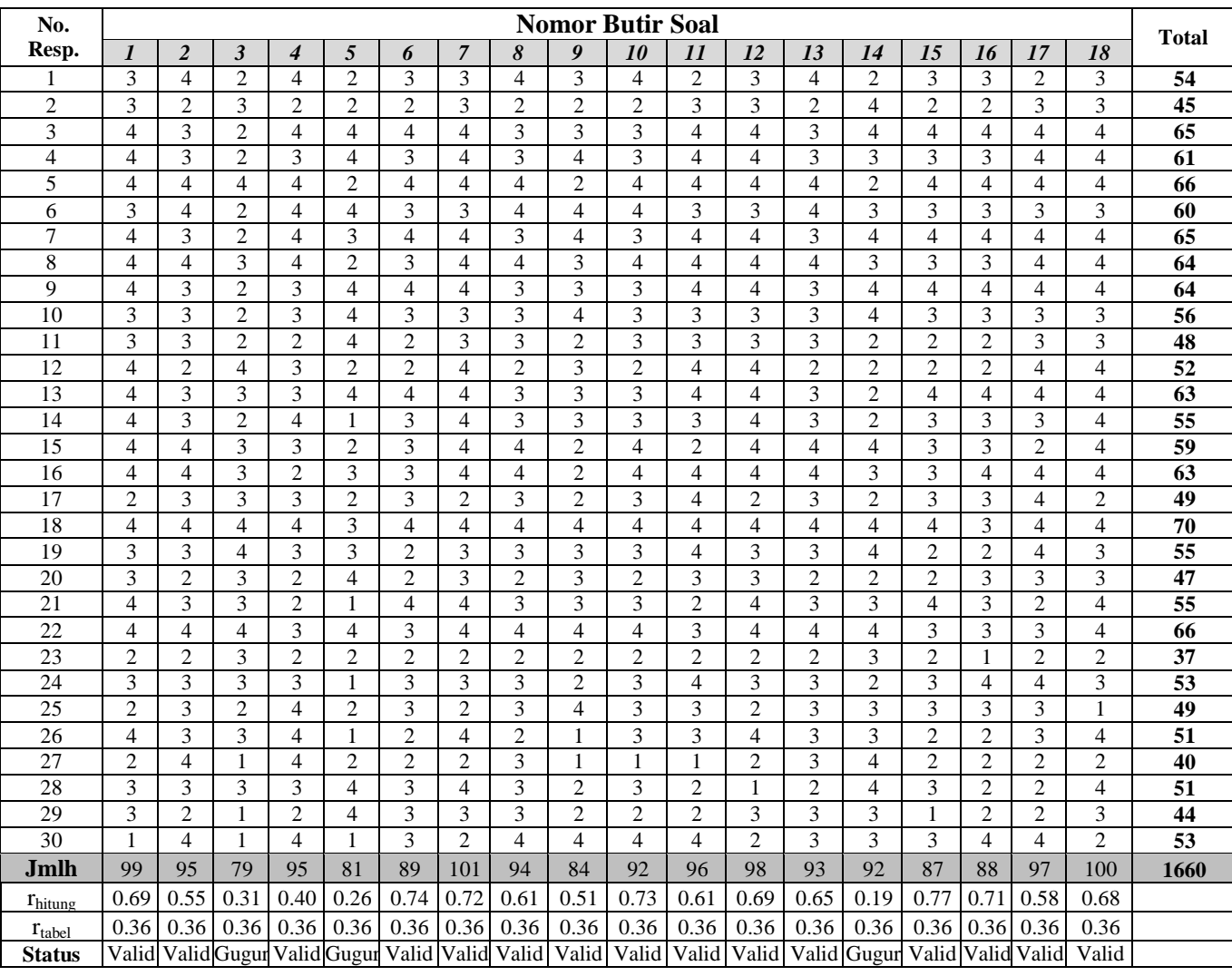

### **3. Data Hasil Analisis Validitas Instrumen Minat Membaca Siswa**

Hasil analisis validasi data instrumen minat membaca siswa menunjukkan bahwa dari 18 nomor butir soal, ada 15 nomor soal yang valid, dan 3 nomor soal yang gugur atau tidak valid. Nomor soal yang tidak valid adalah soal nomor 3, 5, dan 14.

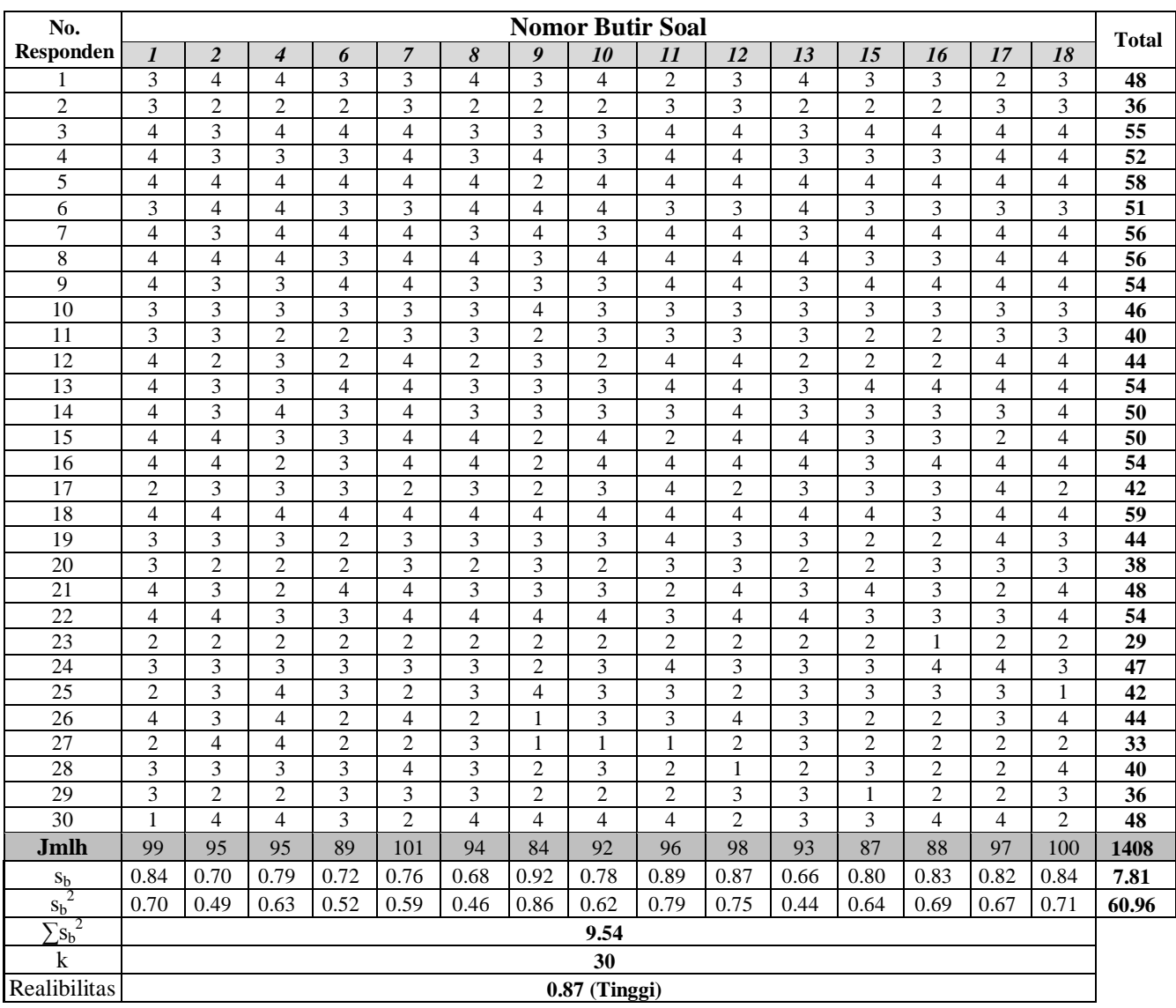

## **4. Data Hasil Analisis Reliabilitas Instrumen Minat Membaca Siswa**

## **DATA SKOR HASIL PENELITIAN**

# **A. Kualitas Pelayanan Perpustakaan (X)**

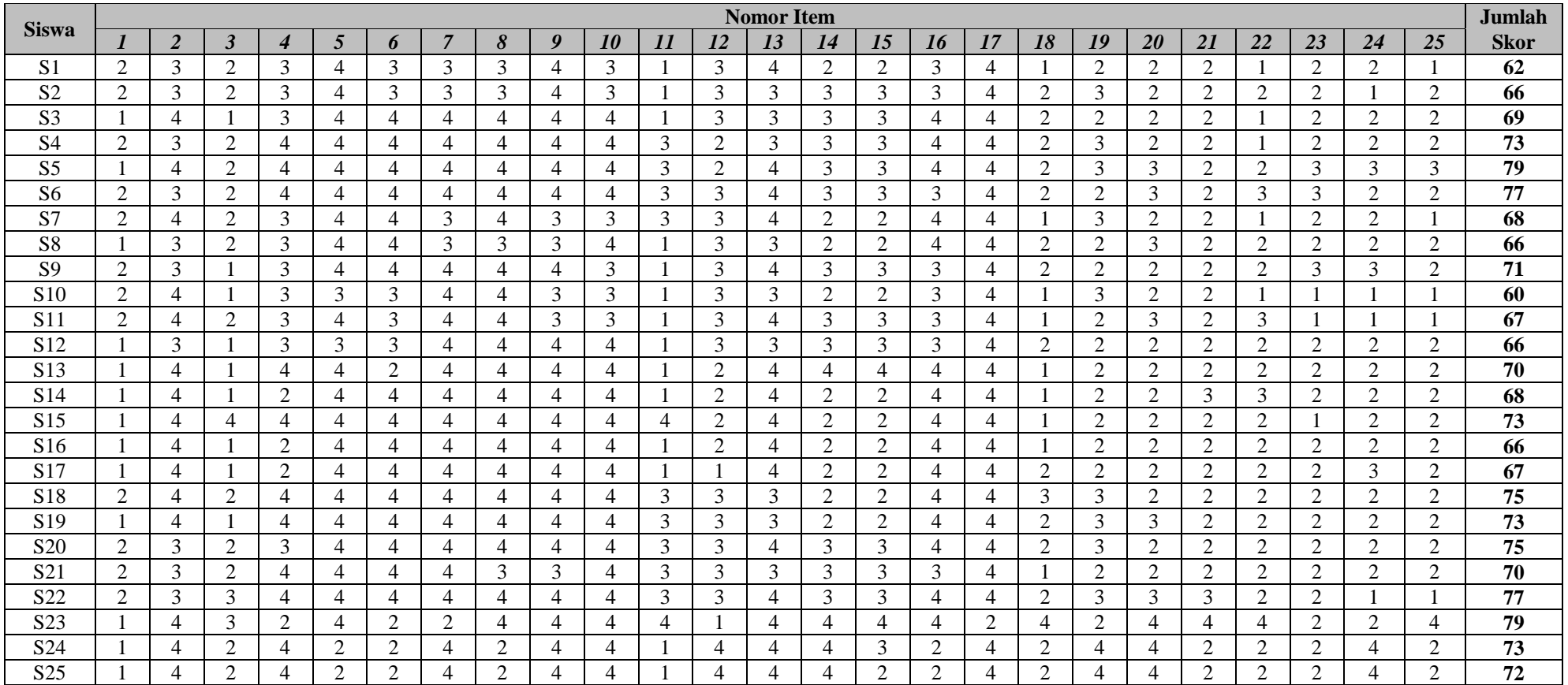

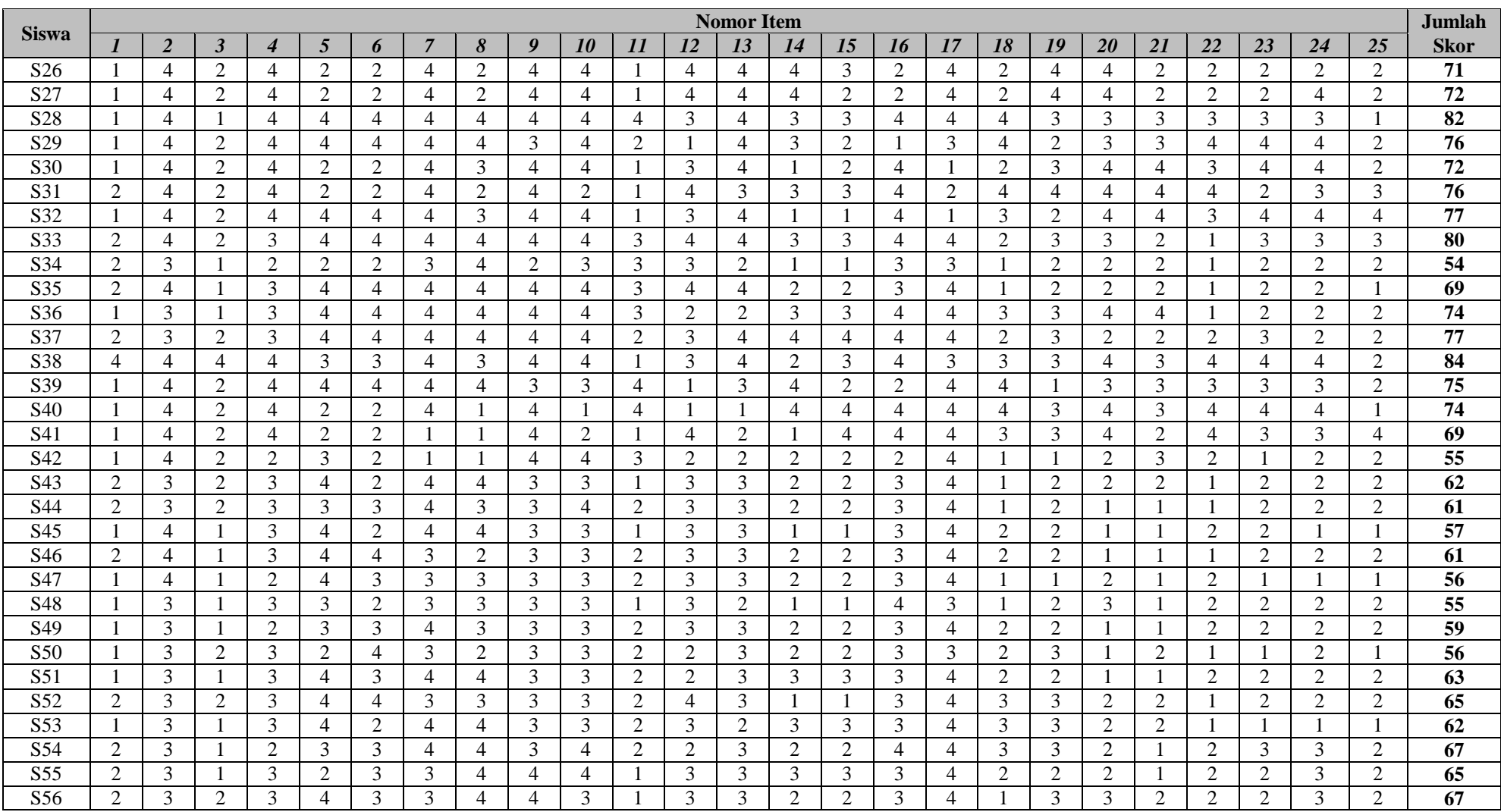

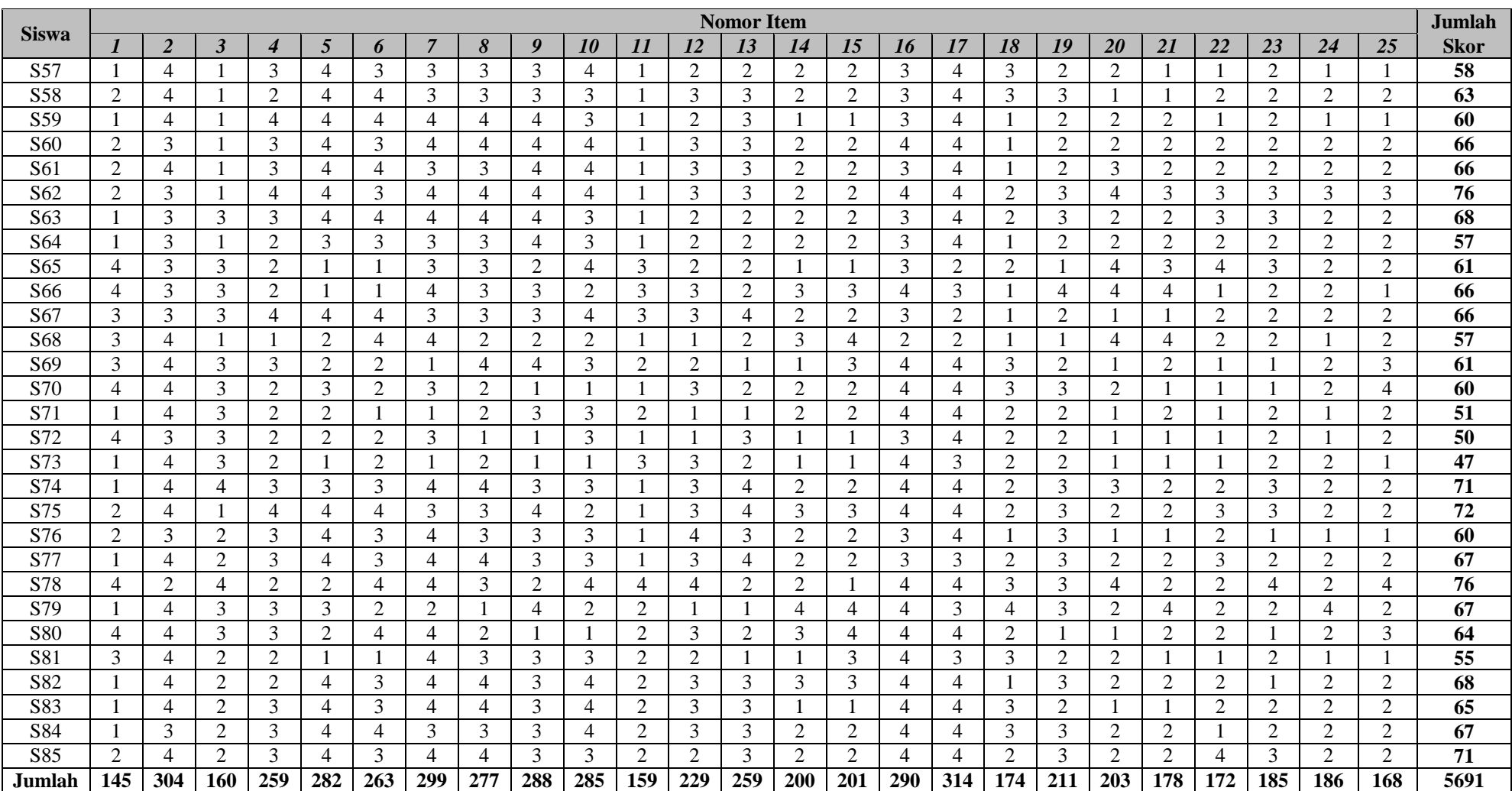

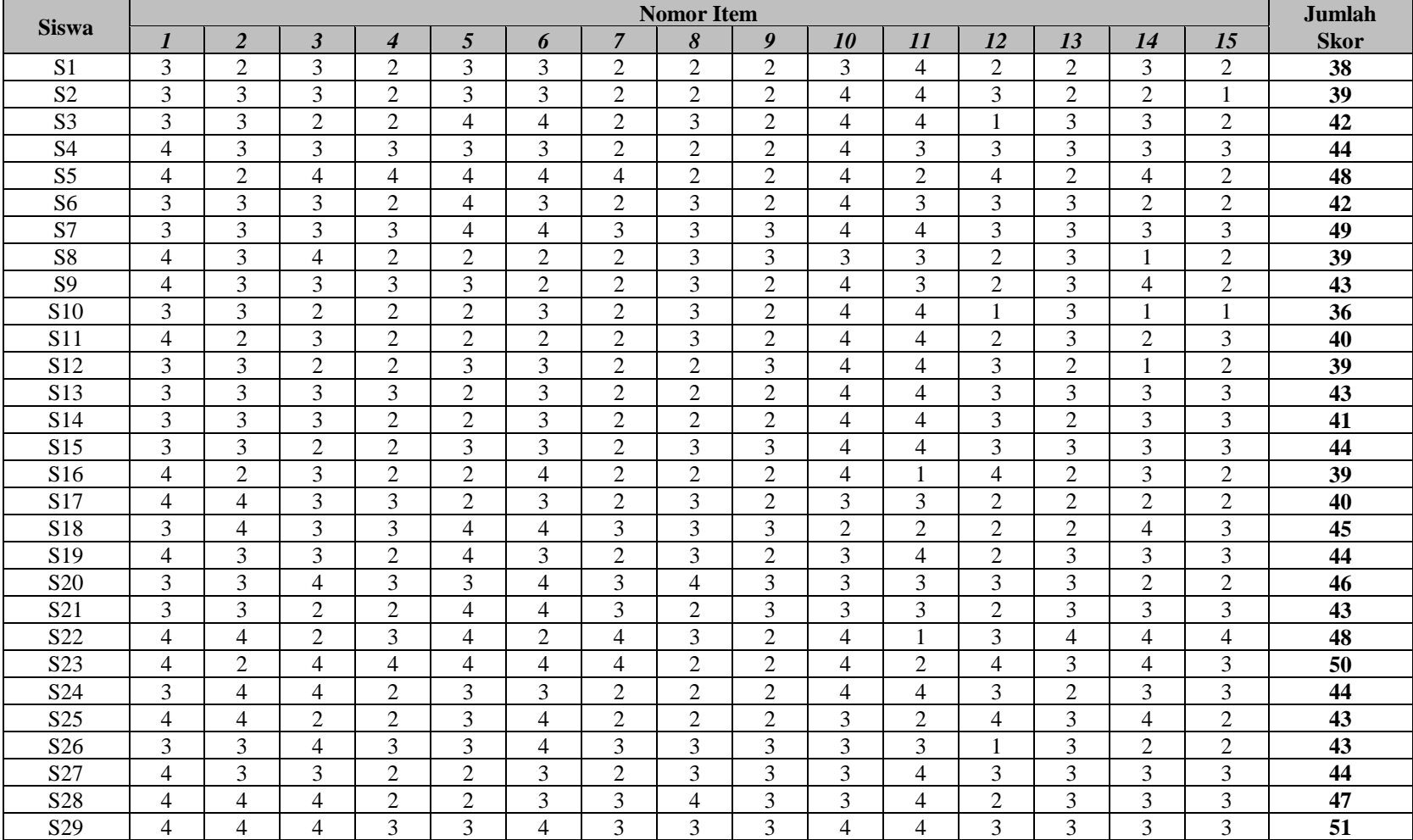

## **B. Minat Membaca Siswa (Y)**

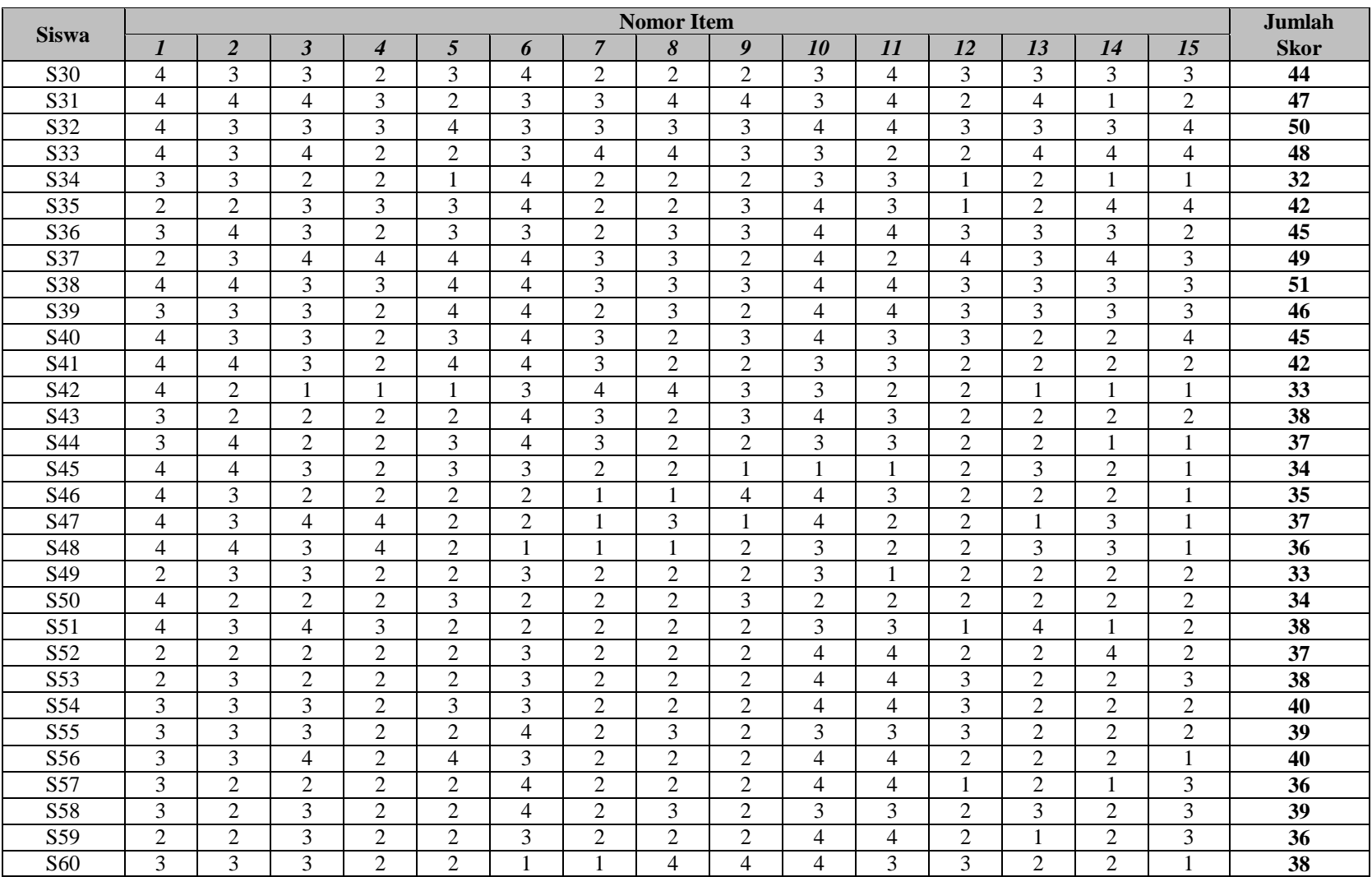

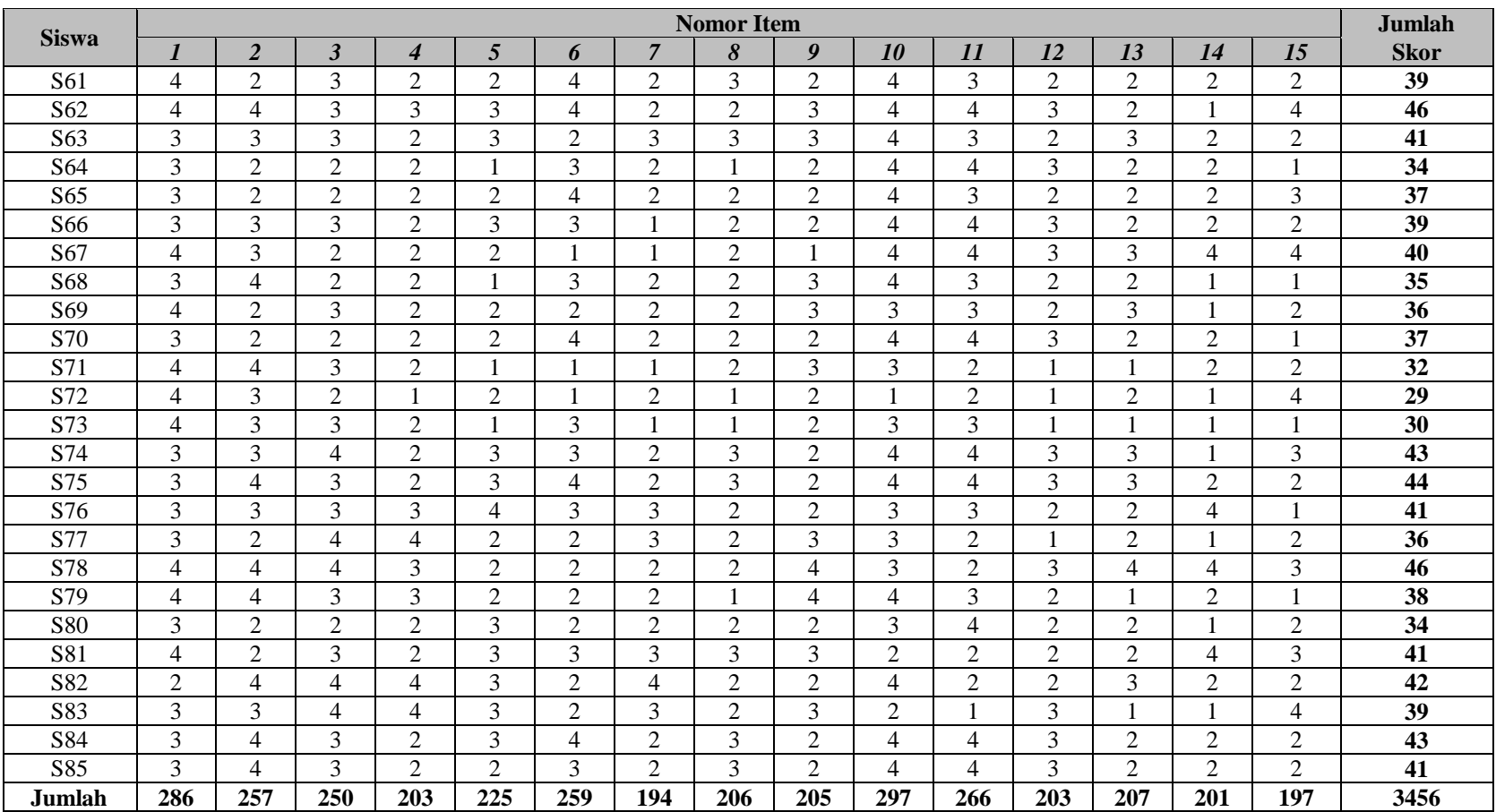

## **PERHITUNGAN STATISTIK DESKRIPTIF DAN UJI NORMALITAS DATA**

Data skor kualitas pelayanan perpustakaan (X) dan minat membaca siswa (Y) sebagai berikut.

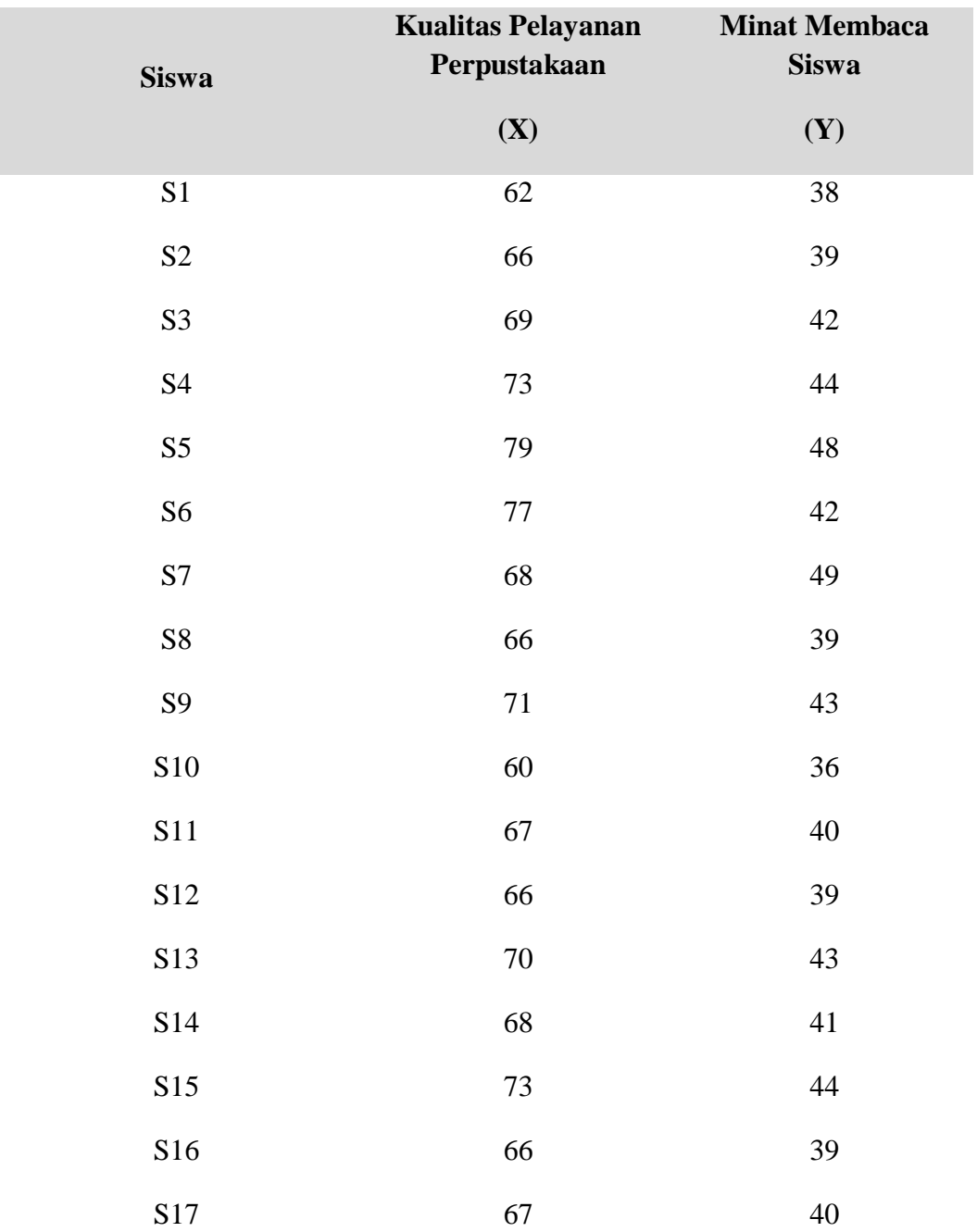

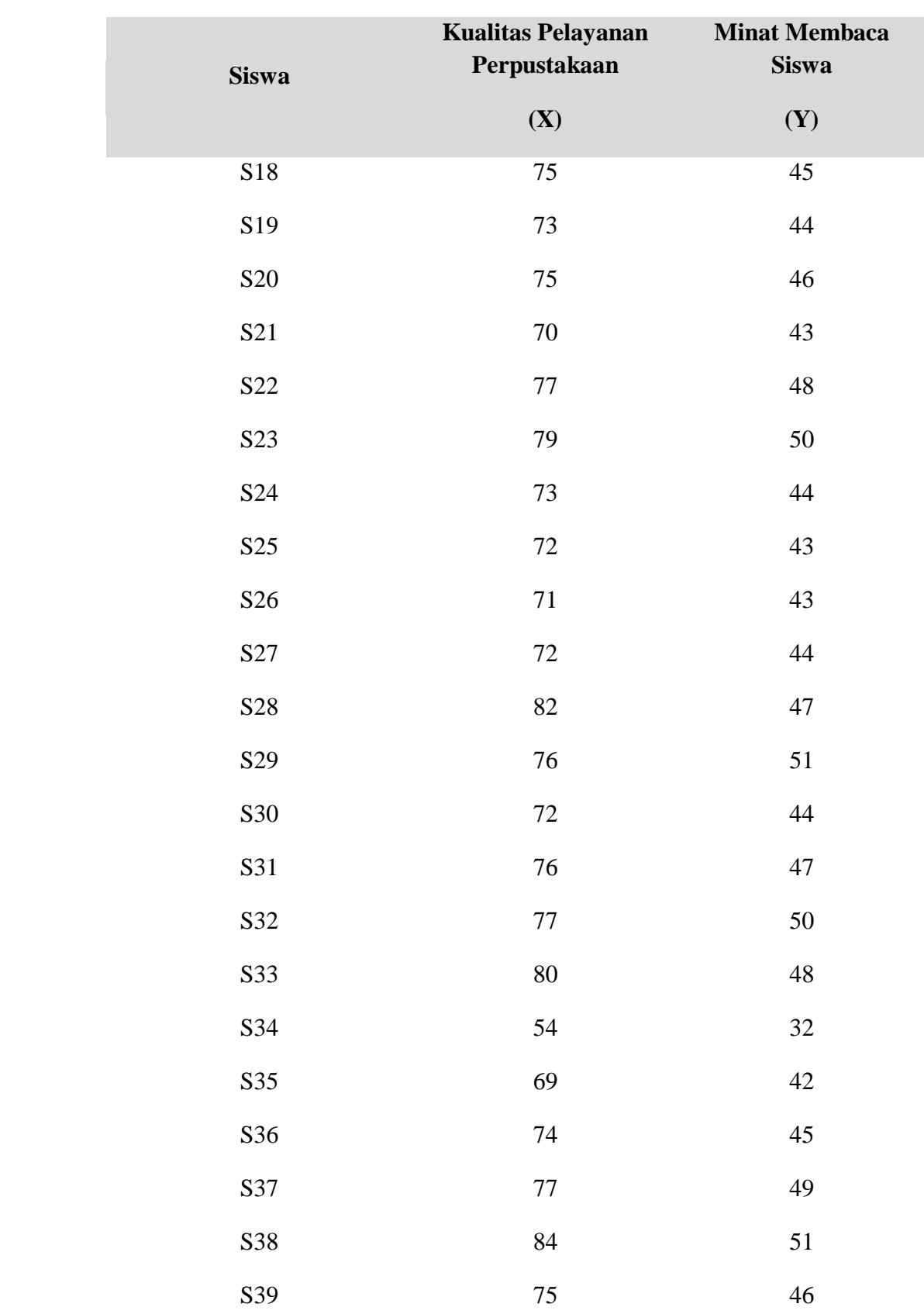

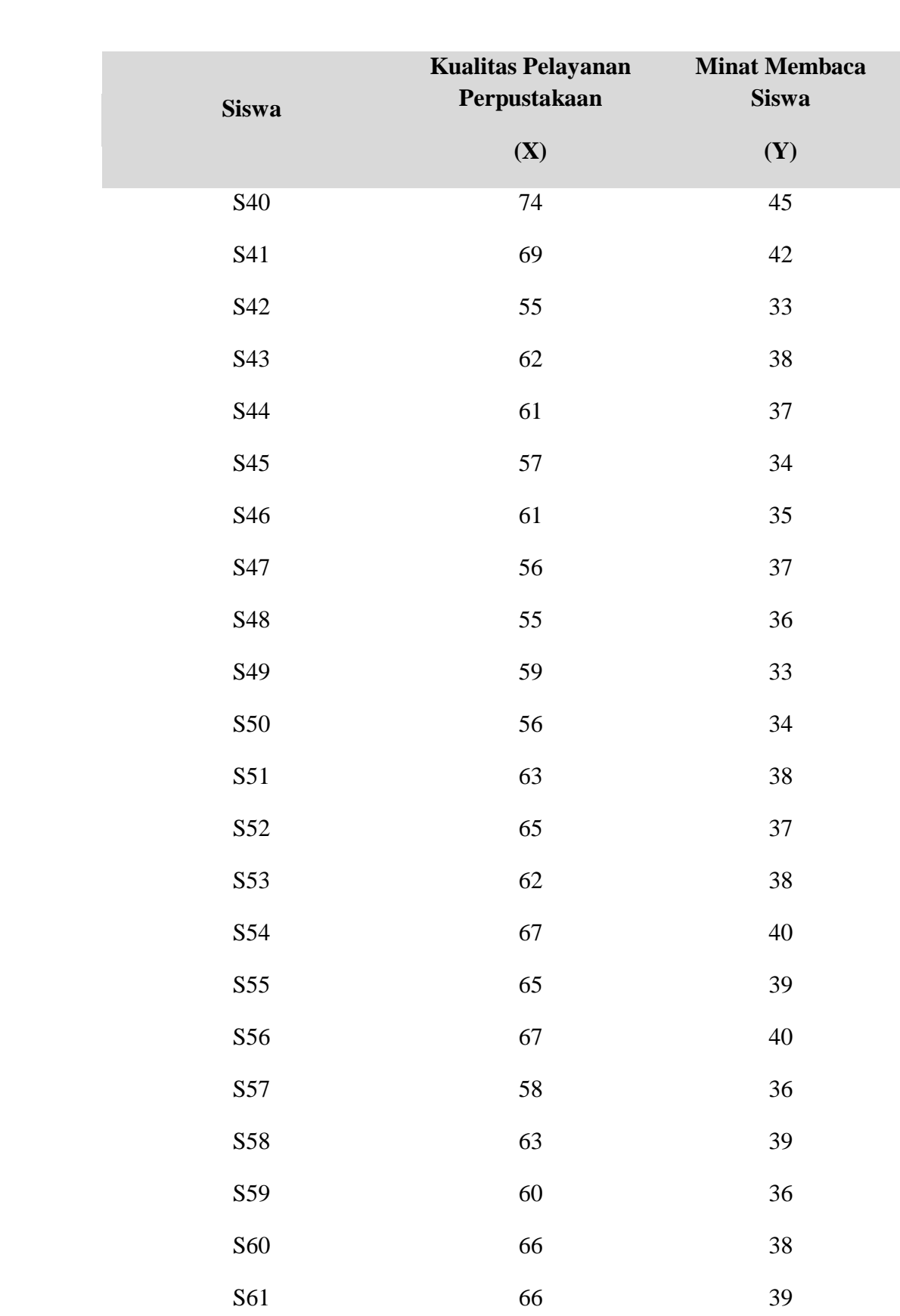

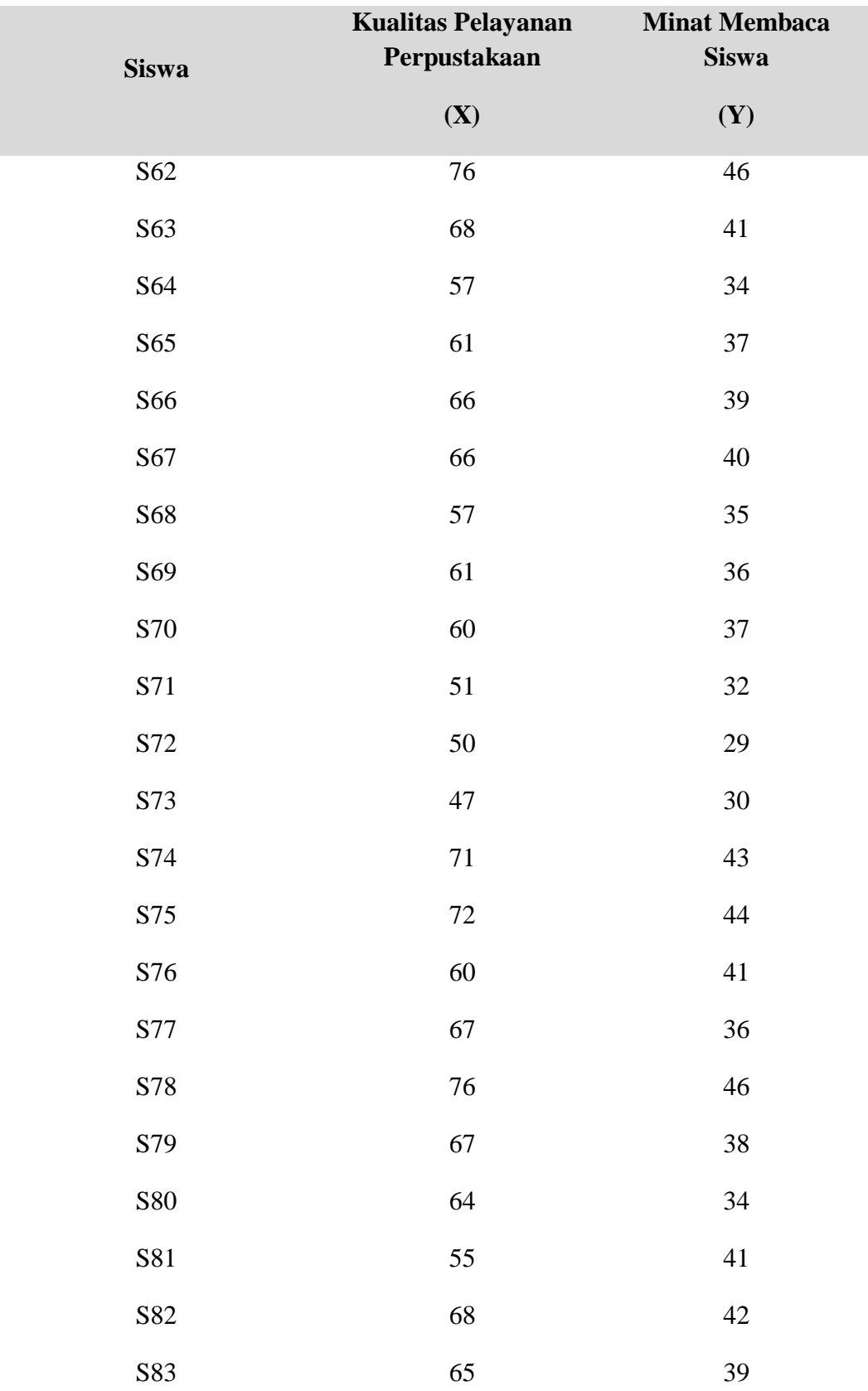

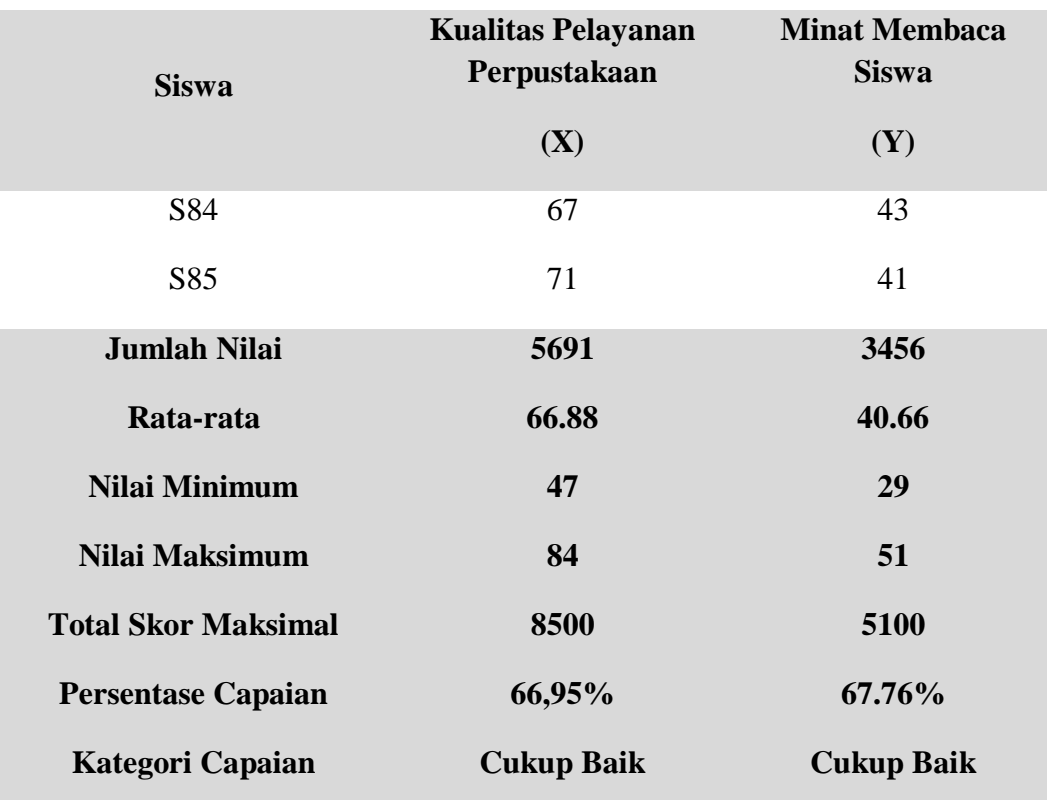

Selanjutnya dilakukan perhitungan data statistik variabel mutu pelayanan perpustakaan (X), dan minat membaca siswa (Y) meliputi rata-rata atau mean (M), median (Me), modus (Mo), standar deviasi (SD), dan uji normalitas data. Penghitungan masing-masing variabel adalah sebagai berikut:

### **1. Kualitas Pelayanan Perpustakaan (X)**

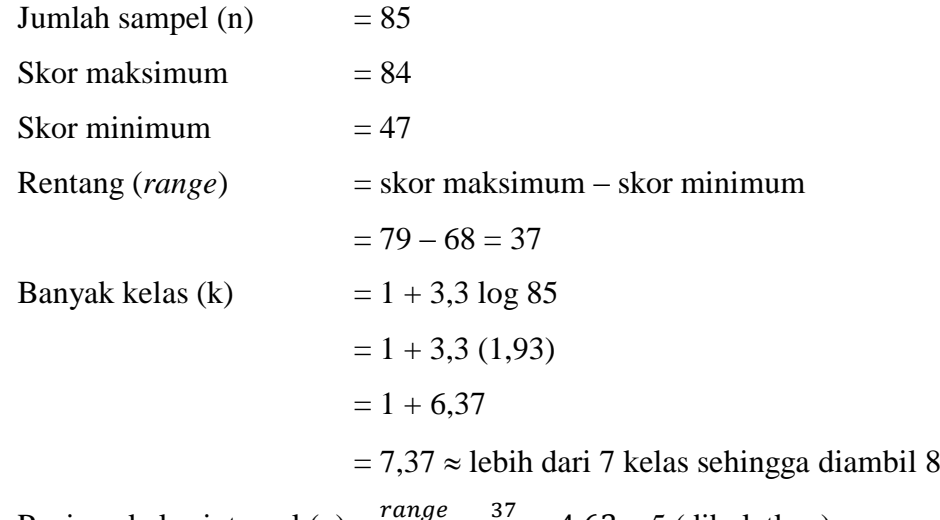

| <b>Kelas</b><br><b>Interval</b> | $f_i$ | $\mathbf{X_i}$ | ${\bf X_i}^2$ | $f_i.X_i$ | $f_i.X_i^2$ | <b>Frekuensi</b><br>Relatif $(\% )$ | <b>Frekuensi</b><br><b>Kumulatif (fk)</b> |
|---------------------------------|-------|----------------|---------------|-----------|-------------|-------------------------------------|-------------------------------------------|
| $47 - 51$                       | 3     | 49             | 2401          | 147       | 7203        | 3.53                                | 3                                         |
| $52 - 56$                       | 6     | 54             | 2916          | 324       | 17496       | 7.06                                | 9                                         |
| $57 - 61$                       | 13    | 59             | 3481          | 767       | 45253       | 15.29                               | 22                                        |
| $62 - 66$                       | 17    | 64             | 4096          | 1088      | 69632       | 20.00                               | 39                                        |
| $67 - 71$                       | 20    | 69             | 4761          | 1380      | 95220       | 23.53                               | 59                                        |
| $72 - 76$                       | 17    | 74             | 5476          | 1258      | 93092       | 20.00                               | 76                                        |
| $77 - 81$                       | 7     | 79             | 6241          | 553       | 43687       | 8.24                                | 83                                        |
| $82 - 86$                       | 2     | 84             | 7056          | 168       | 14112       | 2.35                                | 85                                        |
| Jumlah                          | 85    |                |               | 5685      | 385695      | 100                                 |                                           |

Daftar distribusi frekuensi:

Berdasarkan tabel di atas diperoleh nilai mean, median, modus, standar

deviasi, dan hasil uji normalitas sebagai berikut:

a) Rata-rata

$$
\overline{X} = \frac{\sum f_i X_i}{\sum f_i} = \frac{5685}{85} = 66,88
$$

b) Median (nilai tengah)

$$
Me = b + p\left(\frac{0.5n - F}{f}\right)
$$

Keterangan:

 $b =$  batas bawah kelas median

 $n =$ jumlah data

*F* = frekuensi kumulatif data di bawah kelas median

*f* = frekuensi data pada kelas median

*p* = panjang interval kelas

Berdasarkan data, median berada di kelas interval: 67 – 71

Sehingga:  $b = 66, 5, n = 85, F = 39, f = 20, \text{ dan } p = 5$ 

$$
\begin{aligned} \text{Me} &= b + p \left( \frac{0.5n - F}{f} \right) = 66.5 + 5 \left( \frac{42.5 - 36}{20} \right) = 66.5 + 5 \left( 0.175 \right) \\ &= 66.5 + 0.88 = 67.38 \end{aligned}
$$

c) Modus (frekuensi terbanyak)

$$
Mo = b + p\left(\frac{b_1}{b_1 + b_2}\right)
$$

Keterangan:

*b* = batas bawah kelas modus

*p* = panjang interval kelas

*b<sup>1</sup>* = frekuensi terbanyak dikurangi frekuensi kelas sebelumnya

*b<sup>2</sup>* = frekuensi terbanyak dikurangi frekuensi kelas sesudahnya

Berdasarkan data, modus berada di kelas interval: 67 – 71

Sehingga:  $b = 66, 5, p = 5, b<sub>1</sub> = 17, b<sub>2</sub> = 17$ 

Mo = 
$$
b + p\left(\frac{b_1}{b_1 + b_2}\right)
$$
 = 66.5 + 5 $\left(\frac{17}{17 + 17}\right)$  = 66.5 + 5(0.5)  
= 66.5 + 2.5 = 69

d) Standar deviasi

$$
SD = \sqrt{\frac{n \sum f_i X_i^2 - (\sum f_i X_i)^2}{n(n-1)}} = \sqrt{\frac{85(385695) - (5685)^2}{85(84)}}
$$

$$
= \sqrt{\frac{32784075 - 32319225}{7140}}
$$

$$
= \sqrt{\frac{464850}{7140}} = \sqrt{65,11} = 8,07
$$

e) Menghitung Harga Z Batas Kelas dan Harga  $x^2$ <sub>hitung</sub>

Harga Z batas kelas diperlukan untuk perhitungan harga  $x^2$  (uji normalitas data). Untuk mengetahui harga Z batas kelas diperoleh melalui rumus:

$$
Z = \frac{x_i - \bar{x}}{s}
$$

| Kelas<br>Interval | <b>Batas</b><br>Kelas | Z Batas<br>Kelas | <b>Batas</b><br>Luas<br>Daerah | Luas Z<br>Tabel | $f_h$<br>$(Lu. Z$ Tabel $x N)$                        | $f_0$          | $\frac{(f_0 - f_h)^2}{f_h}$ |
|-------------------|-----------------------|------------------|--------------------------------|-----------------|-------------------------------------------------------|----------------|-----------------------------|
|                   | 46.5                  | $-2.53$          | $-0.4943$                      |                 |                                                       |                |                             |
| $47 - 51$         |                       |                  |                                | 0.0224          | 1.904                                                 | 3              | 0.631                       |
|                   | 51.5                  | $-1.91$          | $-0.4719$                      |                 |                                                       |                |                             |
| $52 - 56$         |                       |                  |                                | 0.0704          | 5.984                                                 | 6              | 0.000                       |
|                   | 56.5                  | $-1.29$          | $-0.4015$                      |                 |                                                       |                |                             |
| $57 - 61$         |                       |                  |                                | 0.1529          | 12.9965                                               | 13             | 0.000                       |
|                   | 61.5                  | $-0.67$          | $-0.2486$                      |                 |                                                       |                |                             |
| $62 - 66$         |                       |                  |                                | 0.2287          | 19.4395                                               | 17             | 0.306                       |
|                   | 66.5                  | $-0.05$          | $-0.0199$                      |                 |                                                       |                |                             |
| $67 - 71$         |                       |                  |                                | 0.2356          | 20.026                                                | 20             | 0.000                       |
|                   | 71.5                  | 0.57             | 0.2157                         |                 |                                                       |                |                             |
| $72 - 76$         |                       |                  |                                | 0.1673          | 14.2205                                               | 17             | 0.543                       |
|                   | 76.5                  | 1.19             | 0.383                          |                 |                                                       |                |                             |
| $77 - 81$         |                       |                  |                                | 0.0819          | 6.9615                                                | $\overline{7}$ | 0.000                       |
|                   | 81.5                  | 1.81             | 0.4649                         |                 |                                                       |                |                             |
| $82 - 86$         |                       |                  |                                | 0.0276          | 2.346                                                 | $\mathbf{2}$   | 0.051                       |
|                   | 86.5                  | 2.43             | 0.4925                         |                 |                                                       |                |                             |
|                   |                       |                  |                                |                 | $x^2 = \sum \left[ \frac{(f_0 - f_h)^2}{f_h} \right]$ |                | 1.48                        |
|                   |                       |                  |                                |                 |                                                       |                |                             |

Tabel Daftar Frekuensi Observasi dan Frekuensi Ekspektasi Variabel X

Berdasarkan pada tabel Daftar Frekuensi observasi dan frekuensi ekspektasi variabel X, dapat diketahui bahwa harga  $x^2$ <sub>hitung</sub> = 1,48. Sedangkan untuk harga

 $x^2$ <sub>tabel</sub> pada taraf nyata  $\alpha = 0.05$  dapat diketahui dengan menghitung derajat kebebasan (*dk*) kemudian disesuaikan dengan hasil pada tabel Distribusi *x 2* (Lampiran 7).

Derajat kebebasan (*dk*) = Banyaknya kelas interval – 3

$$
=8-3=5
$$

Sehingga diperoleh  $x^2_{(0,95)(5)} = 11,1$ .

Hipotesis statistik untuk uji normalitas dinyatakan sebagai berikut.

- $H_0$  : Populasi galat taksiran berdistribusi normal
- $H_1$ : Populasi galat taksiran tidak berdistribusi normal

Kriteria pengujiannya adalah H<sub>0</sub> diterima jika  $x^2$ <sub>hitung</sub>  $\leq x^2$ <sub>tabel</sub> dan tolak H<sub>0</sub> jika  $x^2$ <sub>hitung</sub> >  $x^2$ <sub>tabel</sub> pada taraf nyata  $\alpha$  yang dipilih.

Melihat hasil tersebut diketahui bahwa  $x^2$ <sub>hitung</sub> <  $x^2$ <sub>tabel</sub>, sehingga dapat disimpulkan bahwa sebaran data kualitas pelayanan perpustakaan berdistribusi normal. Dengan demikian persyaratan normalitas data variabel X (kualitas pelayanan perpustakaan) dipenuhi dalam penelitian ini.

### **2. Minat Membaca Siswa (Y)**

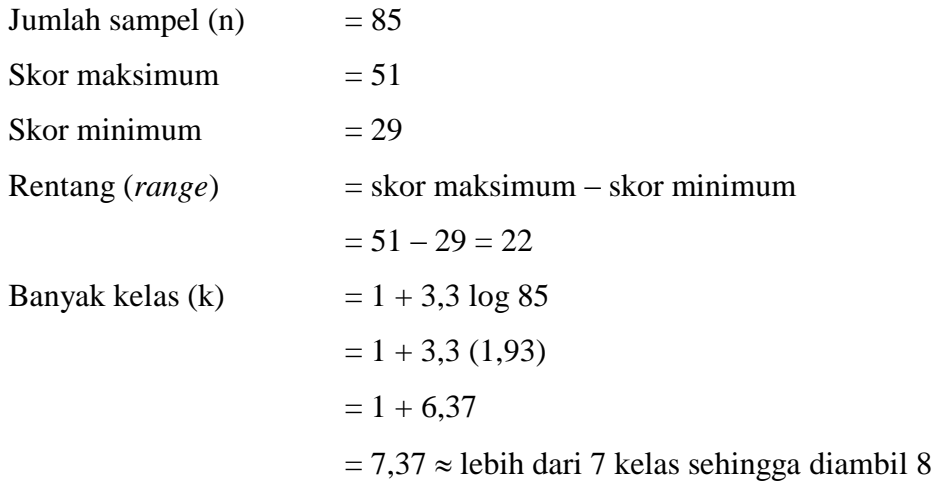

Panjang kelas interval (p) =  $\frac{r}{r}$  $\frac{nge}{k} = \frac{2}{8}$  $\frac{22}{8}$  = 2,75  $\approx$  3 (dibulatkan) Daftar distribusi frekuensi:

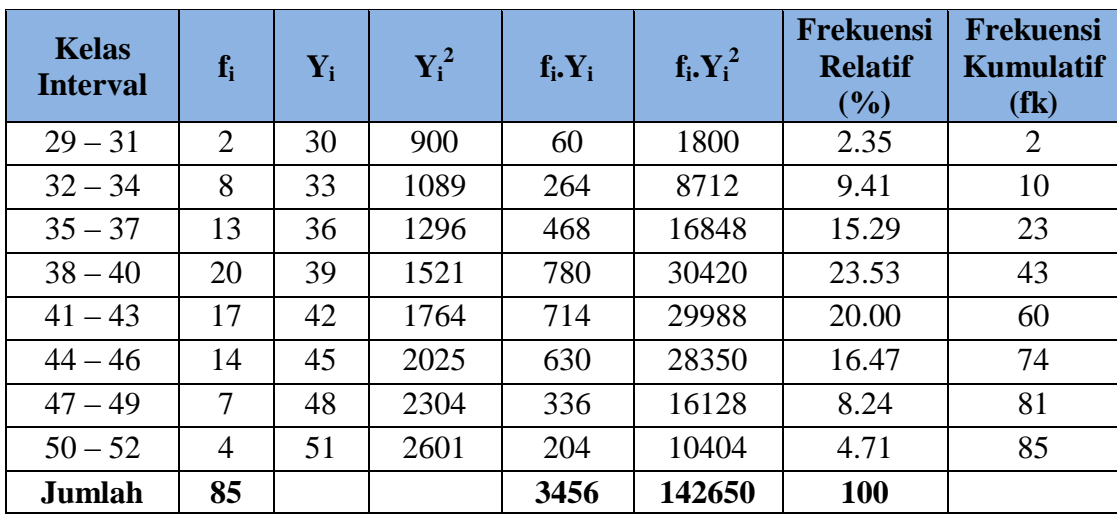

Berdasarkan tabel di atas diperoleh nilai mean, median, modus, standar deviasi, dan hasil uji normalitas sebagai berikut:

a) Rata-rata

$$
\overline{X} = \frac{\sum f_i Y_i}{\sum f_i} = \frac{3456}{85} = 40,66
$$

b) Median (nilai tengah)

$$
Me = b + p\left(\frac{0.5n - F}{f}\right)
$$

Keterangan:

*b* = batas bawah kelas median

*n* = jumlah data

*F* = frekuensi kumulatif data di bawah kelas median

- *f* = frekuensi data pada kelas median
- *p* = panjang interval kelas

Berdasarkan data, median berada di kelas interval: 38 – 40

Sehingga: *b* = 37,5, *n* = 85, *F* = 23, *f* = 20, dan *p* = 3

$$
\text{Me} = b + p \left( \frac{0.5n - F}{f} \right) = 37.5 + 3 \left( \frac{42.5 - 23}{20} \right) = 37.5 + 3 (0.975)
$$

$$
= 37.5 + 2.93 = 40.43
$$

c) Modus (frekuensi terbanyak)

$$
Mo = b + p\left(\frac{b_1}{b_1 + b_2}\right)
$$

Keterangan:

 $b =$  batas bawah kelas modus

*p* = panjang interval kelas

- *b<sup>1</sup>* = frekuensi terbanyak dikurangi frekuensi kelas sebelumnya
- *b<sup>2</sup>* = frekuensi terbanyak dikurangi frekuensi kelas sesudahnya

Berdasarkan data, modus berada di kelas interval: 38 – 40

Sehingga: 
$$
b = 37,5, p = 3, b_1 = 13, b_2 = 17
$$
  
\nMo =  $b + p\left(\frac{b_1}{b_1 + b_2}\right) = 37,5 + 5\left(\frac{13}{13 + 17}\right) = 37,5 + 5(0,43)$   
\n= 37,5 + 2,5 = 69

f) Standar deviasi

$$
SD = \sqrt{\frac{n \sum f_i Y_i^2 - (\sum f_i Y_i)^2}{n(n-1)}} = \sqrt{\frac{85(142650) - (3456)^2}{85(84)}}
$$

$$
= \sqrt{\frac{12125250 - 11943936}{7140}}
$$

$$
= \sqrt{\frac{181314}{7140}} = \sqrt{25,39} = 5,04
$$

g) Menghitung Harga Z Batas Kelas dan Harga  $x^2$ <sub>hitung</sub>

Harga Z batas kelas diperlukan untuk perhitungan harga  $x^2$  (uji normalitas data). Untuk mengetahui harga Z batas kelas diperoleh melalui rumus:

$$
Z = \frac{x_i - \bar{x}}{s}
$$

Tabel Daftar Frekuensi Observasi dan Frekuensi Ekspektasi Variabel Y

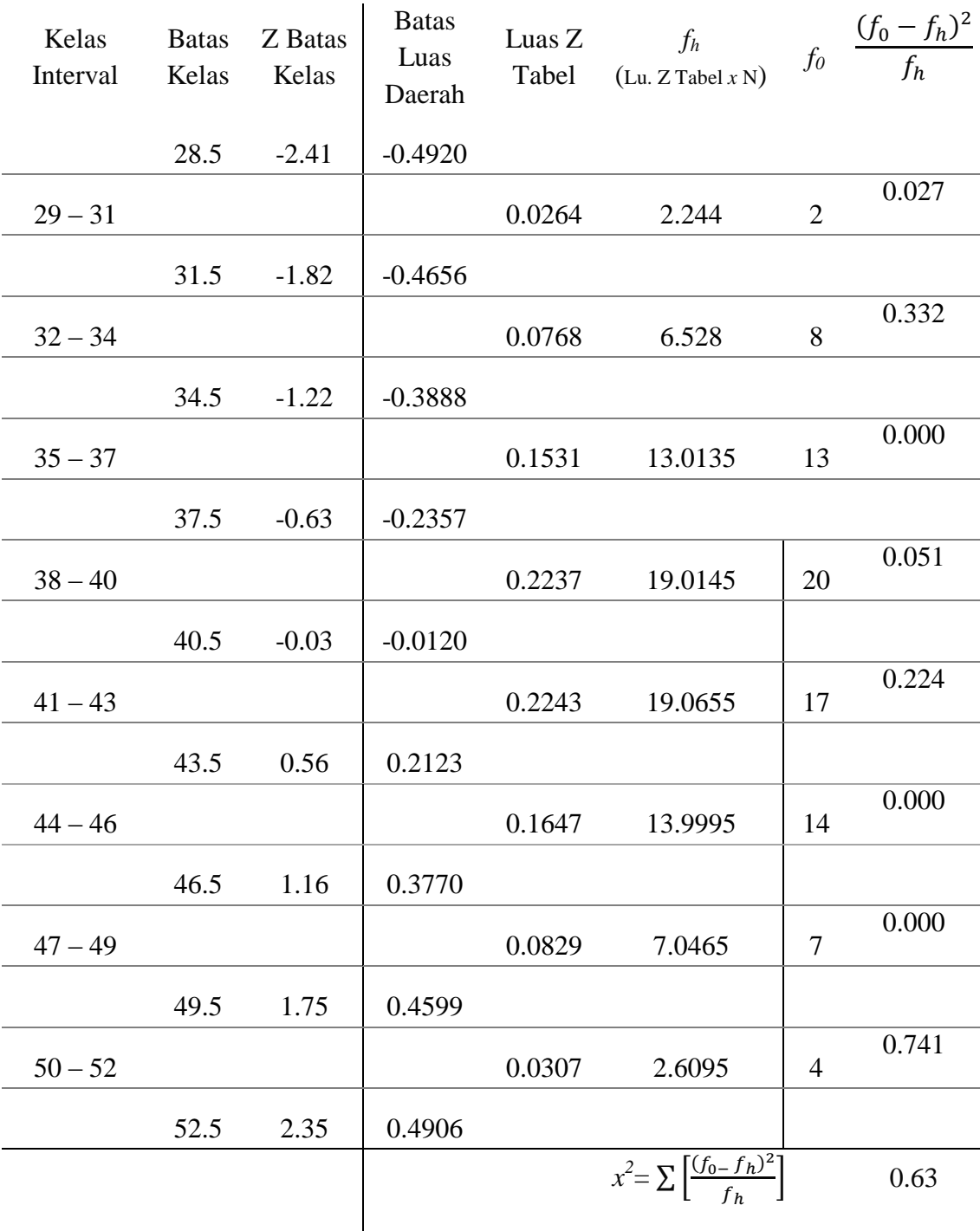

Berdasarkan pada tabel Daftar Frekuensi observasi dan frekuensi ekspektasi variabel Y, dapat diketahui bahwa harga  $x^2$ <sub>hitung</sub> = 0,63. Sedangkan untuk harga  $x^2$ <sub>tabel</sub> pada taraf nyata  $\alpha = 0.05$  dapat diketahui dengan menghitung derajat

kebebasan (*dk*) kemudian disesuaikan dengan hasil pada tabel Distribusi *x 2* (Lampiran 7).

Derajat kebebasan (*dk*) = Banyaknya kelas interval – 3

$$
=8-3=5
$$

Sehingga diperoleh  $x^2_{(0,95)(5)} = 11,1$ .

Hipotesis statistik untuk uji normalitas dinyatakan sebagai berikut.

- H<sup>0</sup> : Populasi galat taksiran berdistribusi normal
- $H<sub>1</sub>$  : Populasi galat taksiran tidak berdistribusi normal

Kriteria pengujiannya adalah H<sub>0</sub> diterima jika  $x^2$ <sub>hitung</sub>  $\leq x^2$ <sub>tabel</sub> dan tolak H<sub>0</sub> jika  $x^2$ <sub>hitung</sub> >  $x^2$ <sub>tabel</sub> pada taraf nyata  $\alpha$  yang dipilih.

Melihat hasil tersebut diketahui bahwa  $x^2$ <sub>hitung</sub>  $\langle x^2 \rangle$ <sub>tabel</sub>, sehingga dapat disimpulkan bahwa sebaran data minat membaca siswa berdistribusi normal. Dengan demikian persyaratan normalitas data variabel Y (minat membaca siswa) dipenuhi dalam penelitian ini.

## **ANALISIS DATA DAN UJI HIPOTESIS**

## **1. Analisis Regresi Sederhana**

| No.              | $\mathbf X$ | $\overline{\mathbf{X}^2}$ | Y  | $\overline{\mathbf{Y}^2}$ | XY   |
|------------------|-------------|---------------------------|----|---------------------------|------|
| S <sub>1</sub>   | 62          | 3844                      | 38 | 1444                      | 2356 |
| S <sub>2</sub>   | 66          | 4356                      | 39 | 1521                      | 2574 |
| S <sub>3</sub>   | 69          | 4761                      | 42 | 1764                      | 2898 |
| S <sub>4</sub>   | 73          | 5329                      | 44 | 1936                      | 3212 |
| S <sub>5</sub>   | 79          | 6241                      | 48 | 2304                      | 3792 |
| S <sub>6</sub>   | 77          | 5929                      | 42 | 1764                      | 3234 |
| S7               | 68          | 4624                      | 49 | 2401                      | 3332 |
| S <sub>8</sub>   | 66          | 4356                      | 39 | 1521                      | 2574 |
| S <sub>9</sub>   | 71          | 5041                      | 43 | 1849                      | 3053 |
| S10              | 60          | 3600                      | 36 | 1296                      | 2160 |
| <b>S11</b>       | 67          | 4489                      | 40 | 1600                      | 2680 |
| S <sub>12</sub>  | 66          | 4356                      | 39 | 1521                      | 2574 |
| S13              | 70          | 4900                      | 43 | 1849                      | 3010 |
| S14              | 68          | 4624                      | 41 | 1681                      | 2788 |
| S15              | 73          | 5329                      | 44 | 1936                      | 3212 |
| S16              | 66          | 4356                      | 39 | 1521                      | 2574 |
| S17              | 67          | 4489                      | 40 | 1600                      | 2680 |
| S18              | 75          | 5625                      | 45 | 2025                      | 3375 |
| S19              | 73          | 5329                      | 44 | 1936                      | 3212 |
| S <sub>20</sub>  | 75          | 5625                      | 46 | 2116                      | 3450 |
| S <sub>21</sub>  | 70          | 4900                      | 43 | 1849                      | 3010 |
| S22              | 77          | 5929                      | 48 | 2304                      | 3696 |
| S <sub>2</sub> 3 | 79          | 6241                      | 50 | 2500                      | 3950 |
| S24              | 73          | 5329                      | 44 | 1936                      | 3212 |
| S <sub>25</sub>  | 72          | 5184                      | 43 | 1849                      | 3096 |
| S <sub>26</sub>  | 71          | 5041                      | 43 | 1849                      | 3053 |
| S27              | 72          | 5184                      | 44 | 1936                      | 3168 |
| S <sub>28</sub>  | 82          | 6724                      | 47 | 2209                      | 3854 |
| S29              | 76          | 5776                      | 51 | 2601                      | 3876 |
| S30              | 72          | 5184                      | 44 | 1936                      | 3168 |
| S31              | 76          | 5776                      | 47 | 2209                      | 3572 |
| S32              | 77          | 5929                      | 50 | 2500                      | 3850 |
| S33              | 80          | 6400                      | 48 | 2304                      | 3840 |
| S34              | 54          | 2916                      | 32 | 1024                      | 1728 |
| S35              | 69          | 4761                      | 42 | 1764                      | 2898 |
| S36              | 74          | 5476                      | 45 | 2025                      | 3330 |

Tabel Data Variabel X dan Y

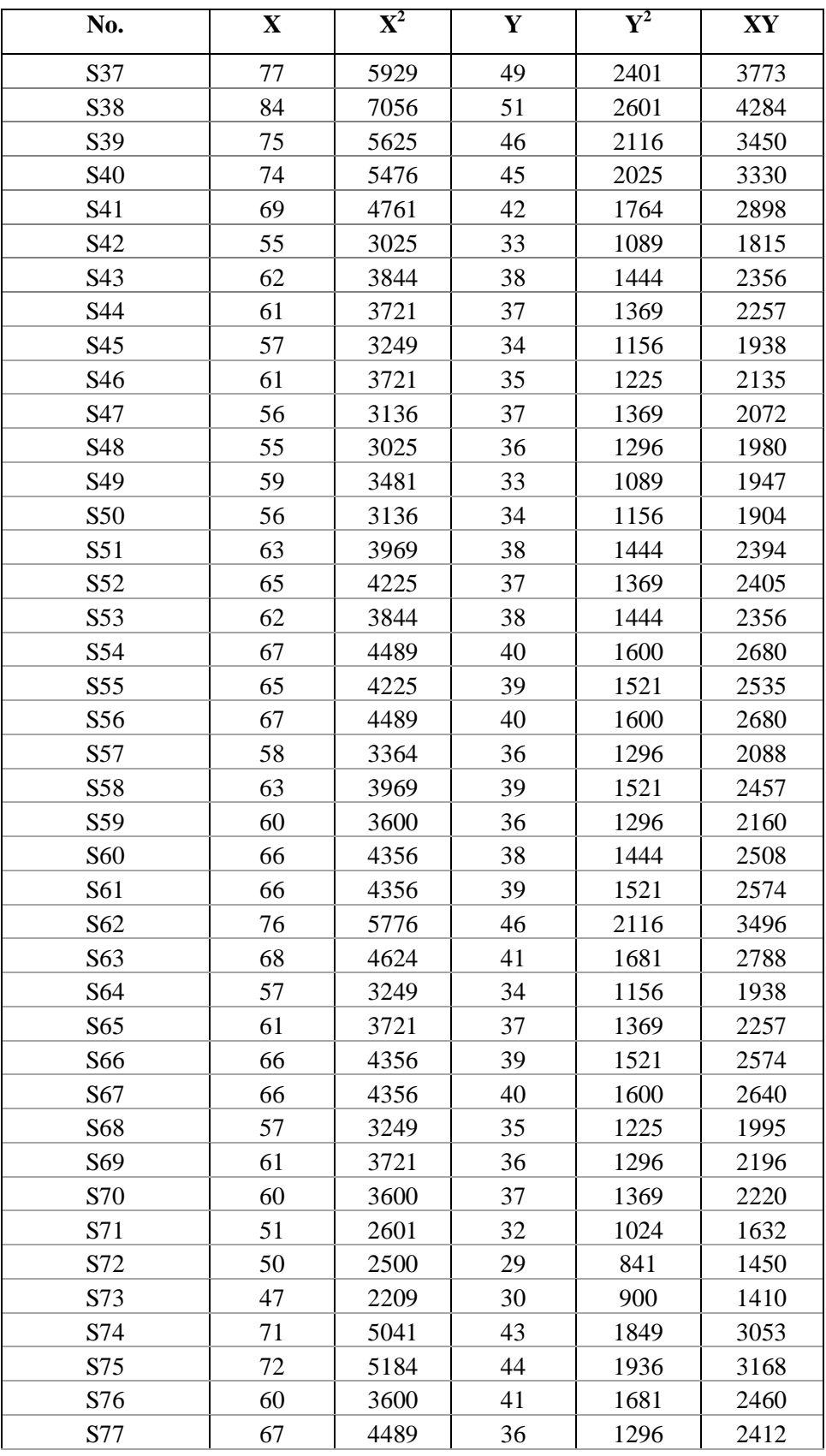

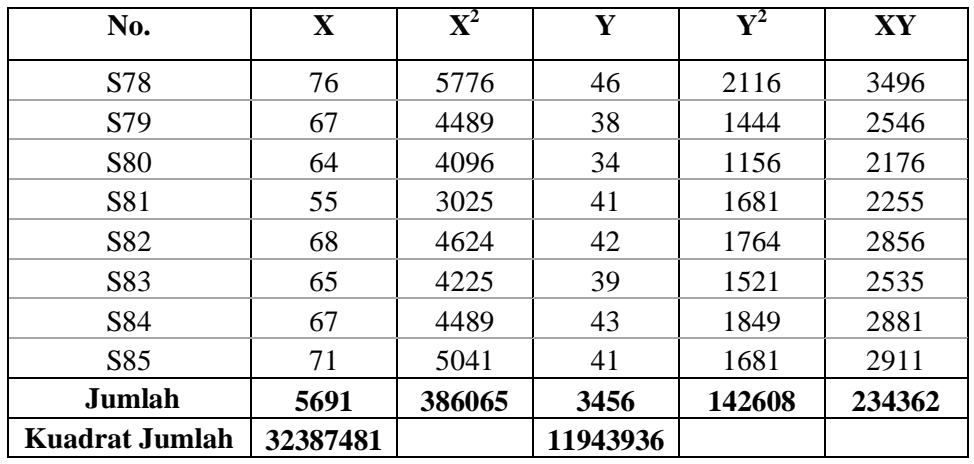

Berdasarkan tabel data variabel X dan Y, dapat diketahui nilai-nilai sebagai berikut:

 $\Sigma X = 5691$ 

 $(\Sigma X)^2 = 32387481$ 

 $\Sigma$ Y = 3456

 $(\Sigma Y)^2 = 11943936$ 

 $\Sigma XY = 234362$ 

 $\Sigma X^2 = 386065$ 

 $\Sigma Y^2 = 142608$ 

 $n = 85$ 

## a. **Mencari Persamaan Regresi**

Mencari persamaan regresi menggunakan persamaan umum sebagai berikut.

 $\hat{Y} = a + bX$  (Sudjana, 2002: 315)

1) Untuk menghitung harga *b*

$$
b = \frac{N \sum XY - (\sum X)(\sum Y)}{N \sum X^2 - (\sum X)^2}
$$

$$
b = \frac{85 (234362) - 5691 (3456)}{85 (386065) - (32387481)}
$$

$$
b = \frac{19920770 - 19668096}{32815525 - 32387481}
$$

$$
b = \frac{252674}{428044}
$$

$$
b = 0.59
$$

2) Menghitung harga *a*

$$
a = \frac{\sum Y - b \sum X}{N}
$$
  
\n
$$
a = \frac{3456 - (0,59)(5691)}{85}
$$
  
\n
$$
a = \frac{3456 - 3359,39}{85}
$$
  
\n
$$
a = \frac{96,61}{85}
$$
  
\n
$$
a = 1,14
$$

Sesuai dengan analisis statistik untuk mencari persamaan regresi menggunakan aplikasi *SPSS versi 16.0 for windows*, diperoleh output data sebagai berikut.

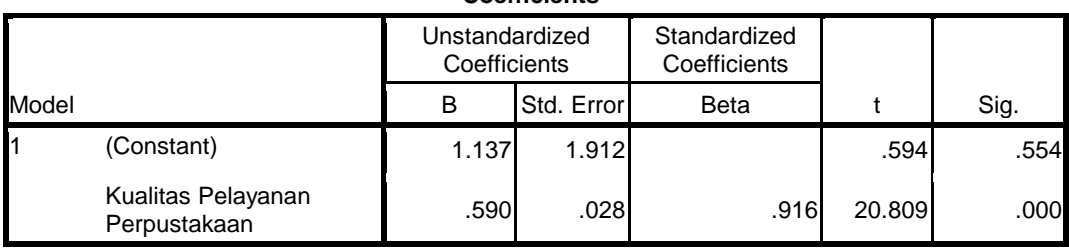

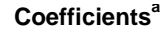

a. Dependent Variable: Minat Membaca Siswa

Pada tabel Coefisient kolom B, nilai constant (a) adalah 1,137 dan nilai Kualitas Pelayanan Perpustakaan (b) adalah 0,590. Dengan demikian, hasil analisis statistik untuk mencari persamaan regresi baik secara manual maupun menggunakan aplikasi *SPSS* diperoleh hasil yang sama. Berdasarkan hasil analisis nilai a dan b, maka dapat dituliskan persamaan regresinya sebagai berikut.

 $\hat{Y} = 1,14 + 0,59X$ 

#### **2. Menguji Signifikansi Regresi**

Keberartian arah regresi Y =  $a + bX$  perlu untuk diuji dengan ketentuan sebagai berikut.

*H*0 : Model regresi tidak signifikan/berarti.

*H*1 : Model regresi signifikan/berarti.

Persamaan regresinya:

 $Y = 1,14 + 0,59X$ 

Angka-angka pada persamaan ini dapat diartikan sebagai berikut:

- Jika variabel kualitas pelayanan perpustakaan (X) nilainya adalah 0, maka variabel minat membaca siswa (Y) nilainya sebesar 0,59 pada konstanta sebesar 1,14.
- Koefisien regresi variabel minat membaca siswa sebesar 1,14; artinya jika nilai variabel kualitas pelayanan perpustakaan mengalami kenaikan 1, maka nilai variabel minat membaca siswa akan mengalami peningkatan sebesar 0,59. Koefisien tersebut bernilai positif artinya terjadi hubungan positif antara kualitas pelayanan perpustakaan dengan minat membaca siswa. Semakin naik nilai variabel kualitas pelayanan perpustakaan maka semakin meningkat pula minat membaca siswa.

Menguji keberartian arah regresi  $Y = 1,14 + 0,59X$  menggunakan uji *Fisher*. Analisis dengan menggunakan uji *Fisher* sebagai berikut.

$$
F_{hitung} = \frac{JK (reg)}{JK(s)}/(n-2)
$$

Dimana:

JK(reg) = 
$$
b\left(\sum XY - \frac{(\sum X)(\sum Y)}{n}\right)
$$
dan  
JK(S) = JK(T) – JK(a) – JK(reg)

Sehingga:

- JK(reg) = 
$$
b \left( \sum XY - \frac{(\sum X)(\sum Y)}{n} \right)
$$
  
\n= 0,59  $(234362 - \frac{(5691)(3456)}{85})$   
\n= 0,59  $(234362 - 231389,36)$   
\n= 1754,74  
\n- JK(S) = JK(T) - JK(a) - JK(reg)

- 
$$
JK(T) = \sum Y^2 = 142608
$$

- JK(a) = 
$$
(\sum Y)^2/n
$$
 = 11943936/85 = 140516,89  
- JK(S) = 142608 - 140516,89 - 1754,74  
= 336,36

Dengan demikian hasil uji *Fisher* dapat dituliskan sebagai berikut:

$$
F_{hitung} = \frac{JK (reg)}{JK(s)}/(n-2)
$$
  
= 
$$
\frac{1754,74}{336,36}/85-2
$$
  
= 
$$
\frac{1754,74}{4,05}
$$
  
= 432,997

Hipotesis yang diuji:

 $H_0$ : Model regresi tidak signifikan/berarti.

*H*1 : Model regresi signifikan/berarti.

Kriteria pengujian:

Jika F<sub>hitung</sub>  $\geq F_{\text{table}}$  pada taraf signifikan  $\alpha = 0.05$  dengan derajat kebebasan (dk) pembilang 1 dan dk penyebut =  $n - 2 = 85 - 2 = 83$  maka regresi signifikan, dalam hal lain tidak signifikan.

Nilai *Ftabel* pada derajat kebebasan (dk) pembilang 1 dan dk penyebut = 83 adalah 3,96. Sehingga, hasil pengujian menunjukkan bahwa *Fhitung > Ftabel* dan model regresi  $Y = 1,14 + 0,59X$  adalah signifikan atau berarti.

Hasil analisis signifikansi regresi dengan menggunakan aplikasi *SPSS 16.0 for windows*, diperoleh output data seperti pada tabel berikut.

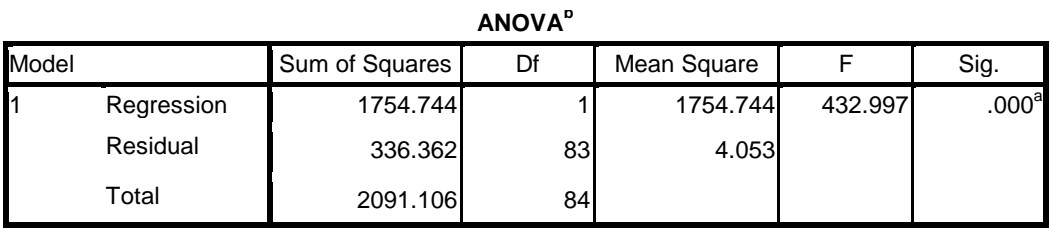

a. Predictors: (Constant), Kualitas Pelayanan Perpustakaan

b. Dependent Variable: Minat Membaca Siswa

Sesuai dengan hasil analisis data yang terlihat pada tabel Anova, diketahui bahwa nilai F hitung sebesar 432,997. Hasil tersebut sesuai dengan hasil yang diperoleh melalui perhitungan secara manual. Nilai signifikansi (sig.) yang diperoleh adalah 0,000. Nilai tersebut lebih kecil dari nilai probabilitas 0,05. Kesimpulan jika nilai signifikansi < nilai probabilitas, maka model regresi dari persamaan regresi adalah signifikan/berarti. Dengan demikian, hasil analisis statistik untuk menguji signifikansi regresi baik secara manual maupun menggunakan aplikasi *SPSS* diperoleh hasil yang sama.

#### **3. Menguji Linearitas Persamaan Regresi (Kelinearan Regresi)**

Pengujian ini dimaksudkan untuk melihat hubungan antara variabel X dan variabel Y apakah benar-benar linear. Uji linearitas regresi Y atas X yaitu persamaan regresi Y = 1,14 + 0,59X menggunakan Uji Fisher. Berdasarkan tabel data variabel X dan Y dan hasil penghitungan uji signifikansi model regresi Y atas X di atas diketahui :

 $\Sigma X = 5691$  $\Sigma$ Y = 3456  $\Sigma XY = 234362$  $JK(T) = 142608$ JK(a) =140516,89  $JK(reg) = 1754,74$  $JK(S) = 336,36$ 

Kemudian dengan menggunakan bantuan program *Excel for Windows 2007*, nilainilai yang diperlukan untuk menghitung JK(G) seperti tampak pada tabel berikut:

| No.            | $\mathbf{X}$ | $\mathbf K$    | $n_i$            | $\mathbf Y$ | XY                  | ${\bf Y}^2$ | $\sum Y$         | $\sum Y^2 - \frac{\left(\sum Y\right)^2}{2}$<br>$\mathbf n$ |  |
|----------------|--------------|----------------|------------------|-------------|---------------------|-------------|------------------|-------------------------------------------------------------|--|
| $\mathbf{1}$   | 47           | $\mathbf{1}$   | $\mathbf{1}$     | 30          | 1410                | 900         | 30               | $\boldsymbol{0}$                                            |  |
| $\overline{2}$ | 50           | $\overline{2}$ | $\mathbf{1}$     | 29          | 1450                | 841         | 29               | $\boldsymbol{0}$                                            |  |
| 3              | 51           | 3              | $\mathbf{1}$     | 32          | 1632                | 1024        | 32               | $\boldsymbol{0}$                                            |  |
| $\overline{4}$ | 54           | $\overline{4}$ | $\mathbf{1}$     | 32          | 1728                | 1024        | 32               | $\boldsymbol{0}$                                            |  |
| $\mathfrak s$  | 55           |                |                  | 33          | 1815                | 1089        |                  |                                                             |  |
| $\overline{6}$ | 55           | 5              | 3                | 36          | 1980                | 1296        | 110              | 33                                                          |  |
| $\overline{7}$ | 55           |                |                  | 41          | 2255                | 1681        |                  |                                                             |  |
| $8\,$          | 56           | 6              | $\overline{2}$   | 37          | 2072                | 1369        |                  |                                                             |  |
| 9              | 56           |                |                  | 34          | 1904                | 1156        | 71               | $\mathfrak s$                                               |  |
| 10             | 57           |                |                  | 34          | 1938                | 1156        |                  |                                                             |  |
| 11             | 57           | $\tau$<br>3    |                  | 34          | 1938                | 1156        | 103              | $\,1\,$                                                     |  |
| 12             | 57           |                |                  | 35          | 1995                | 1225        |                  |                                                             |  |
| 13             | 58           | 8              | $\mathbf{1}$     | 36          | 2088                | 1296        | 36               | $\boldsymbol{0}$                                            |  |
| 14             | 59           | 9              | $\mathbf{1}$     | 33          | 1947                | 1089        | 33               | $\boldsymbol{0}$                                            |  |
| 15             | 60           |                |                  | 36          | 2160                | 1296        |                  |                                                             |  |
| 16             | 60           |                |                  | 36          | 2160                | 1296        | 150              | 17                                                          |  |
| 17             | 60           | 10             | $\overline{4}$   | 37          | 2220                | 1369        |                  |                                                             |  |
| 18             | 60           |                |                  | 41          | 2460                | 1681        |                  |                                                             |  |
| 19             | 61           |                |                  | 37          | 2257                | 1369        |                  |                                                             |  |
| 20             | 61           | 11             | $\overline{4}$   | 35          | 2135                | 1225        | 145              | $\mathfrak{Z}$                                              |  |
| 21             | 61           |                |                  | 37          | 2257                | 1369        |                  |                                                             |  |
| 22             | 61           |                |                  | 36          | 2196                | 1296        |                  |                                                             |  |
| 23             | 62           | 3<br>12        |                  |             | 38                  | 2356        | 1444             |                                                             |  |
| 24             | 62           |                |                  | 38          | 114<br>1444<br>2356 |             | $\boldsymbol{0}$ |                                                             |  |
| 25             | 62           |                |                  | 38          | 2356                | 1444        |                  |                                                             |  |
| 26             | 63           | 13             | $\overline{2}$   | 38          | 2394                | 1444        | 77               | $\mathbf{1}$                                                |  |
| 27             | 63           |                |                  | 39          | 2457                | 1521        |                  |                                                             |  |
| 28             | 64           | 14             | $\mathbf{1}$     | 34          | 2176                | 1156        | 34               | $\boldsymbol{0}$                                            |  |
| 29             | 65           |                |                  | 37          | 2405                | 1369        |                  |                                                             |  |
| 30             | 65           | 15             | 3                | 39          | 2535                | 1521        | 115              | $\mathfrak{Z}$                                              |  |
| 31             | 65           |                |                  | 39          | 2535                | 1521        |                  |                                                             |  |
| 32             | 66           |                |                  | 39          | 2574                | 1521        |                  |                                                             |  |
| 33             | 66           |                |                  | 39          | 2574                | 1521        |                  |                                                             |  |
| 34             | 66           |                |                  | 39          | 2574                | 1521        |                  |                                                             |  |
| 35             | 66           | 16             | 8                | 39          | 2574                | 1521        | 312              | $\sqrt{2}$                                                  |  |
| 36             | 66           |                |                  | 38          | 2508                | 1444        |                  |                                                             |  |
| 37             | 66           |                |                  | 39          | 2574                | 1521        |                  |                                                             |  |
| 38             | 66           |                |                  | 39          | 2574                | 1521        |                  |                                                             |  |
| 39             | 66           |                |                  | 40          | 2640                | 1600        |                  |                                                             |  |
| 40             | 67           | 17             | $\boldsymbol{7}$ | 40          | 2680                | 1600        | 277              | 28                                                          |  |

Tabel nilai-nilai yang diperlukan untuk menghitung JK(G)

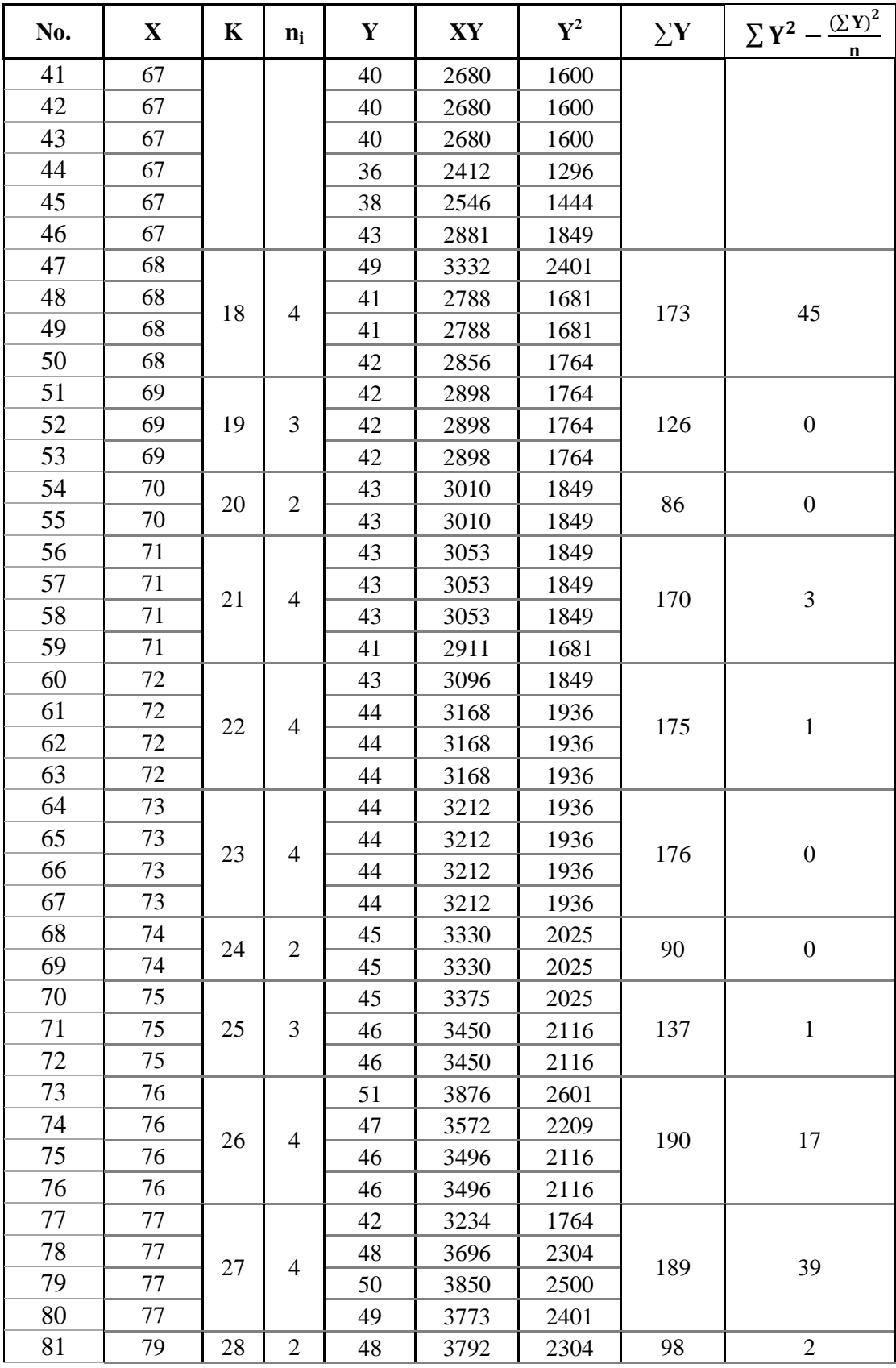

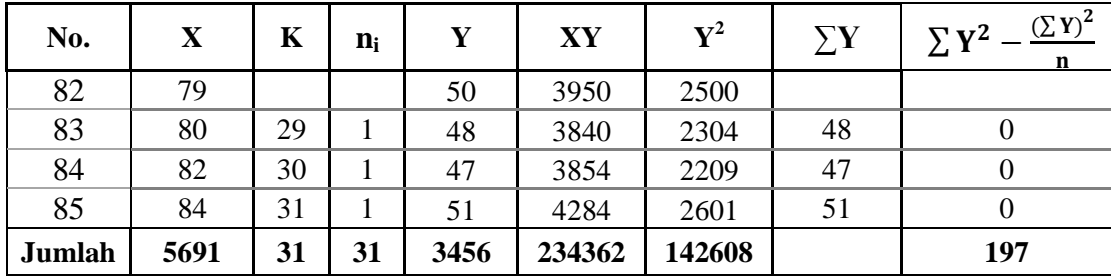

a. 
$$
JK(G) = \sum X_i \left\{ \sum Y^2 - \frac{(\sum Y)^2}{n} \right\} = 197,381
$$

- b.  $JK(TC) = JK(S) JK(G) = 336,36 197 = 138,98$
- c.  $db(G) = n k = 85 31 = 54$
- d. db(TC) =  $k 2 = 31 2 = 29$
- e. RJK(G) =  $\frac{JK(G)}{_{AB(G)}}$  $\frac{JK(G)}{db(G)} = \frac{1}{3}$  $\frac{197}{54} = 3,66$
- f. RJK(TC) =  $\frac{JK(TC)}{_{AB}(TC)}$  $\frac{JK(TC)}{db(TC)} = \frac{1}{2}$  $\frac{10,90}{29}$  = 4,79

g. F<sub>hitung</sub>(TC) = 
$$
\frac{RJK(TC)}{RJK(G)} = \frac{3,66}{4,79} = 1,31
$$

Hipotesis yang diuji:

 $H_0$  = Model Regresi Berbentuk Linear

*H*1 = Model Regresi Tidak Berbentuk Linear

Kriteria Pengujian:

Jika  $F_{hitung} \leq F_{label}$  maka  $H_0$  diterima, dalam hal lain  $H_0$  ditolak pada taraf signifikansi  $\alpha = 0.05$  dengan derajat kebebasan (dk) pembilang = k - 2 dan dk  $penyebut = n - k$ .

Nilai  $F_{table} = F_{\alpha (k-2/n-k)} = F_{0,05 (29/54)} = 1,67.$ 

Sehingga, hasil pengujian menunjukkan bahwa *Fhitung < Ftabel* dan model persamaan regresi  $Y = 1,14 + 0,59X$  adalah linear.

Analisis uji linearitas persamaan regresi (kelinearan regresi) dengan menggunakan aplikasi *SPSS versi 16.0 for windows*, diperoleh output data sebagai berikut.

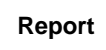

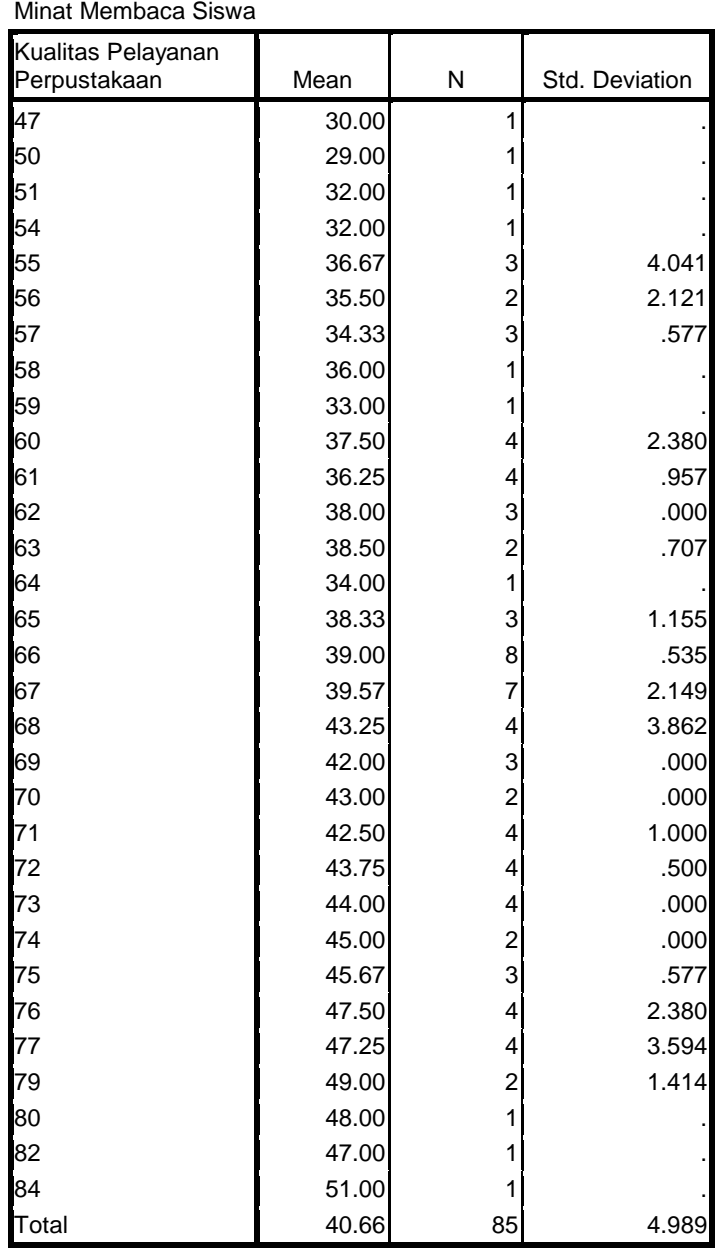

#### **ANOVA Table**

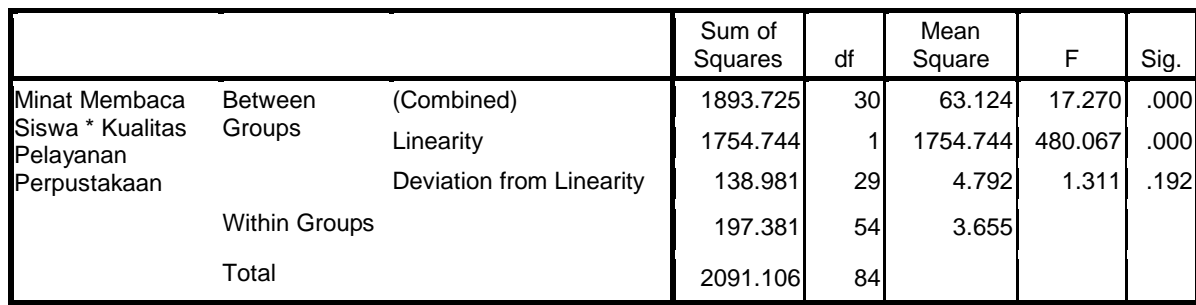

Berdasarkan hasil analisis data diperoleh nilai F hitung sebesar 1,311, dengan nilai signifikansi (sig.) sebesar 0,192. Kriteria pengambilan keputusan adalah jika nilai signifikansi lebih besar dari probabilits 0,05, maka terdapat hubungan yang linear antara variabel kualitas layanan perpustakaan (X) dengan variabel minat membaca siswa (Y). Sehingga, model persamaan regresi dari hubungan antara variabel kualitas layanan perpustakaan (X) dengan variabel minat membaca siswa (Y) adalah linear. Dengan demikian, hasil analisis statistik untuk menguji linearitas persamaan regresi (kelinearan regresi) baik secara manual maupun menggunakan aplikasi *SPSS* diperoleh hasil yang sama.

#### **4. Menghitung Koefisien Korelasi**

Koefisien korelasi digunakan untuk mengetahui besarnya pengaruh, arah hubungan, dan apakah antar antar variabel yang diuji memiliki hubungan atau tidak dari nilai signifikansi yang didapat. Untuk menentukan apakah ada hubungan antara kualitas pelayanan perpustakaan dengan minat membaca siswa digunakan rumus *Pearson Product Moment* sebagai berikut.

$$
r_{xy} = \frac{n\sum XY - (\sum X)(\sum Y)}{\sqrt{\{n\sum X^2 - (\sum X)^2\}\{n\sum Y^2 - (\sum Y)^2\}}}
$$
 (Sugiyono, 2013: 181)

Sebelumnya telah diketahui bahwa:

 $\Sigma X = 5691$  $\Sigma X^2 = 386056$  $(\Sigma X)^2 = 32387481$  $\Sigma$ Y = 3456  $\Sigma$ Y<sup>2</sup> = 142608  $(\Sigma Y)^2 = 11943936$  $\Sigma XY = 234362$  $n = 85$ 

Sehingga harga koefisien korelasi variabel Y atas variabel X adalah :  $85(234362) - (5691)(3456)$ 

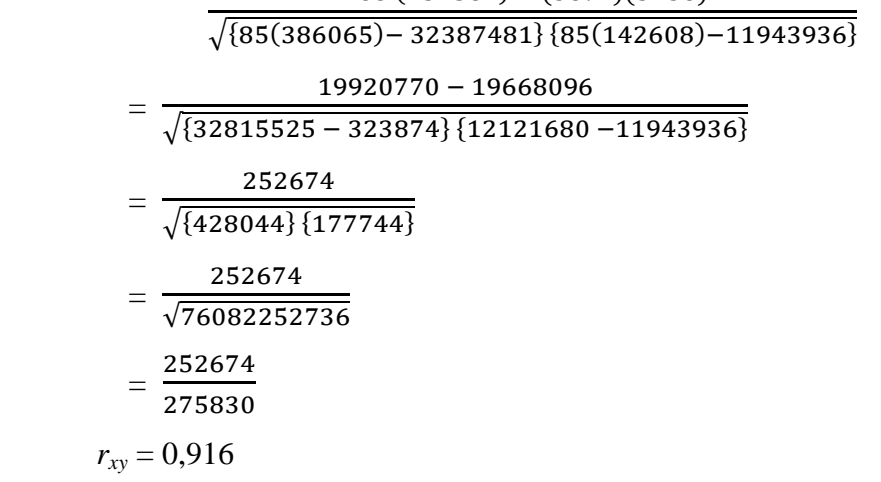

Hasil analisis menggunakan aplikasi *SPSS versi 16.0 for windows*, diperoleh output data sebagai berikut.

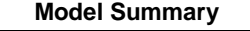

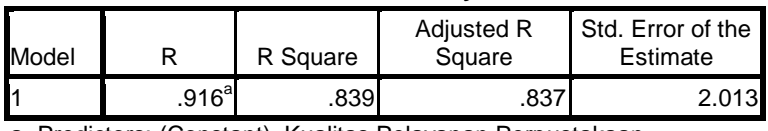

a. Predictors: (Constant), Kualitas Pelayanan Perpustakaan

Berdasarkan hasil analisis koefisien korelasi menggunakan aplikasi *SPSS*, diperoleh nilai R sebesar 0,916. Dengan demikian, hasil koefisien korelasi baik secara manual maupun menggunakan aplikasi *SPSS* diperoleh hasil yang sama.

Nilai korelasi berkisar antara -1 hingga +1, sehingga nilai r adalah:  $|r| \leq 1$ atau  $-1 \le r \le 1$ , yang bermakna:

 $r = 0$ : Tidak ada pengaruh antara variabel X terhadap variabel variabel Y

 $r = 1$ : Ada pengaruh positif sempurna antara variabel X terhadap variabel Y

 $r = -1$ : Ada pengaruh negatif sempurna antara variabel X terhadap variabel Y

Berdasarkan hasil analisis korelasi sederhana, diperoleh nilai korelasi antara variabel X (kualitas pelayanan perpustakaan) dengan variabel Y (minat membaca siswa) sebesar 0,916. Sesuai tabel pedoman interpretasi koefisien korelasi, nilai tersebut menunjukkan bahwa ada hubungan yang sangat kuat antara kualitas pelayanan perpustakaan dengan minat membaca siswa. Arah hubungan antara keduanya adalah positif karena nilai r positif (nilai *rxy* = 0,916), yang berarti jika

nilai variabel kualitas pelayanan perpustakaan meningkat maka nilai variabel minat membaca siswa juga meningkat.

#### **5. Uji Signifikansi Koefisien Korelasi Y atas X**

Untuk menguji hipotesis mengenai adanya hubungan positif antara variabel X (kualitas pelayanan perpustakaan) dengan variabel Y (minat membaca siswa) digunakan uji statistik *t student* sebagai berikut :

$$
t_0 = \frac{r_{xy}\sqrt{n-2}}{\sqrt{1-r_{xy}^2}}
$$

Untuk  $r_{xy} = 0.916$  diperoleh:

$$
t_0 = \frac{r_{xy}\sqrt{n-2}}{\sqrt{1-r_{xy}^2}} = \frac{(0.916)\sqrt{85-2}}{\sqrt{1-(0.916)^2}} = \frac{(0.916)\sqrt{83}}{\sqrt{1-0.839}} = \frac{8.35}{\sqrt{0.16}} = \frac{8.35}{0.40} = 20.809
$$

Nilai t<sub>tabel</sub> pada  $\alpha = 0.05$  dan db =  $n - 2 = 85 - 2 = 83$  adalah 2,00. Karena nilai  $t<sub>hitung</sub> = 20,809 > t<sub>table</sub> = 2,00$  maka hipotesis H<sub>0</sub> ditolak dan hasil ini menunjukan bahwa kualitas pelayanan perpustakaan (X) berpengaruh signifikan terhadap minat membaca siswa (Y).

Sesuai hasil analisis statistik untuk menguji signifikansi koefisien korelasi minat membaca siswa (Y) atas kualitas pelayanan perpustakaan (X) menggunakan aplikasi *SPSS versi 16.0 for windows*, diperoleh output data sebagai berikut.

|       |                                    | Unstandardized<br>Coefficients |            | Standardized<br>Coefficients |        |      |
|-------|------------------------------------|--------------------------------|------------|------------------------------|--------|------|
| Model |                                    | в                              | Std. Error | <b>Beta</b>                  |        | Sig. |
|       | (Constant)                         | 1.137                          | 1.912      |                              | .594   | .554 |
|       | Kualitas Pelayanan<br>Perpustakaan | .590                           | .028       | .916                         | 20.809 | .000 |

**Coefficients<sup>a</sup>**

a. Dependent Variable: Minat Membaca Siswa

Berdasarkan hasil pada tabel kolom t, nilai koefisien korelasi minat membaca siswa (Y) atas kualitas pelayanan perpustakaan (X) sebesar 20,809. Dengan demikian, hasil analisis statistik untuk menguji signifikansi koefisien korelasi minat membaca siswa (Y) atas kualitas pelayanan perpustakaan (X) baik secara manual maupun menggunakan aplikasi *SPSS* diperoleh hasil yang sama.

### **6. Menghitung Koefisien Determinasi**

Menghitung koefisien determinasi ( $r^2$  atau  $R^2$ ) dimaksudkan untuk melihat besarnya kontribusi variabel X (kualitas pelayanan perpustakaan) terhadap variabel Y (kinerja pegawai). Nilai r sesuai hasil perhitungan manual adalah sebesar 0,916, sehingga nilai  $r^2$  adalah 0,839. Hasil analisis tersebut sama dengan hasil menggunakan aplikasi *SPSS versi 16.0 for windows*, sebagai berikut.

**Model Summary**

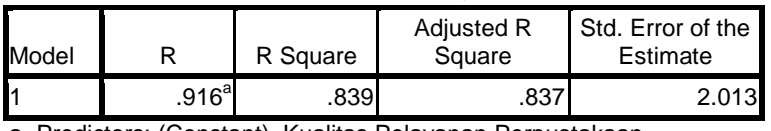

a. Predictors: (Constant), Kualitas Pelayanan Perpustakaan

Berdasarkan data pada tabel output, terlihat bahwa nilai R square  $(R^2)$  sebesar 0,831. Sehingga nilai koefisien determinasi baik secara manual maupun menggunakan aplikasi *SPSS* diperoleh hasil yang sama.

Rumus perhitungan koefisien determinasi yang digunakan adalah:

Koefisien Determinasi =  $r^2 \times 100\%$ 

$$
= 0.839 \times 100\%
$$

$$
= 83,9\%
$$

Berdasarkan nilai koefisien determinasi dapat diketahui bahwa 83,9% minat membaca siswa dipengaruhi oleh kualitas pelayanan perpustakaan, dan sisanya 16,1% dipengaruhi oleh faktor lain.

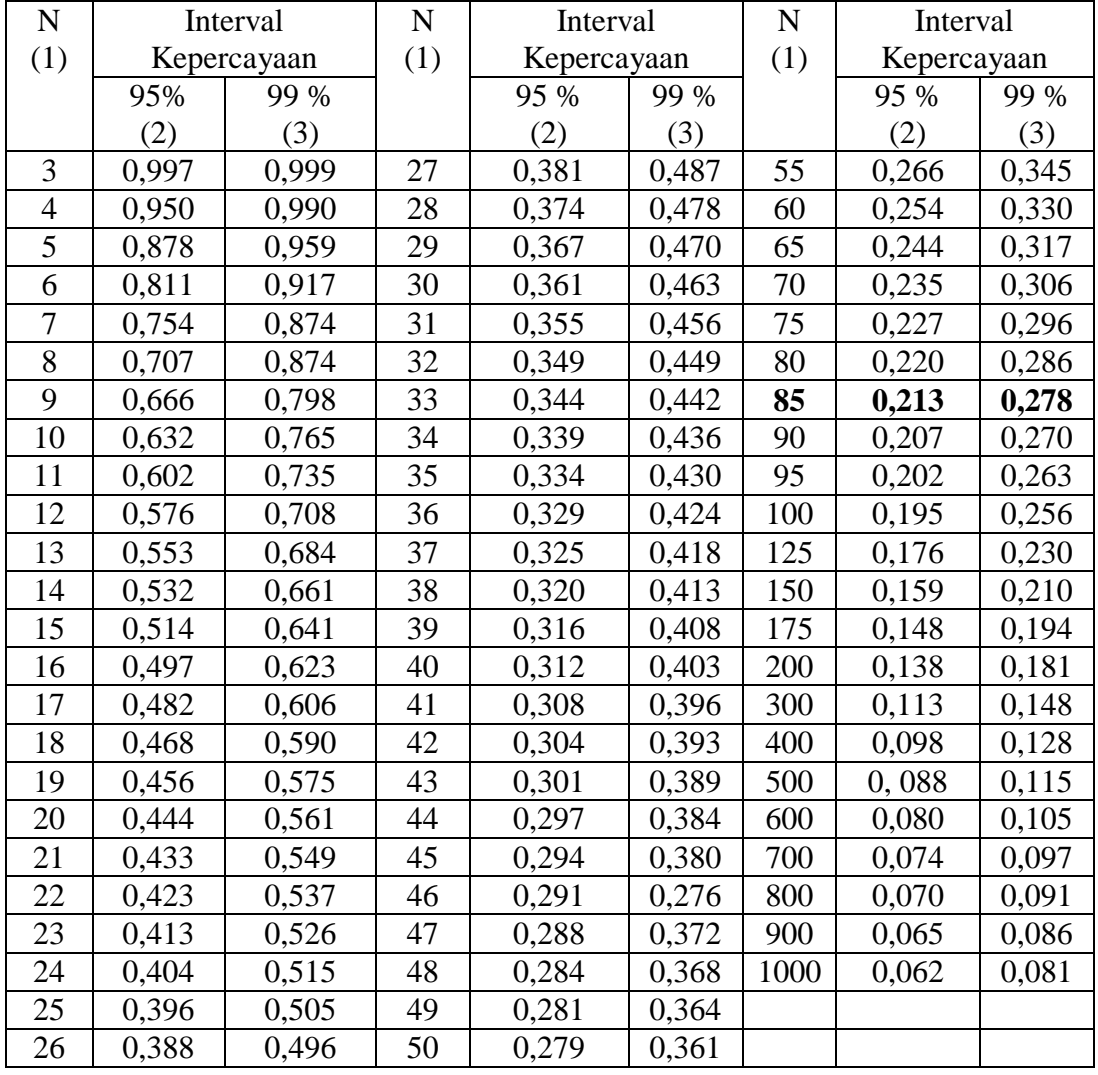

## **TABEL NILAI-NILAI r PRODUCT MOMENT**

N = Jumlah sampel yang digunakan untuk menghitung r

Sumber: Sugiyono (2010:455)

| DAFTAR C          | Nilai Persentil<br>Untuk Distribusi X<br>$\nu = d\mathbf{k}$ |                                      |                                      |                                      |                                      |                                      |                                      |                                       |                                        |                                         |
|-------------------|--------------------------------------------------------------|--------------------------------------|--------------------------------------|--------------------------------------|--------------------------------------|--------------------------------------|--------------------------------------|---------------------------------------|----------------------------------------|-----------------------------------------|
|                   | (Bilangan Dalam Badan Daftar Menyatakan X <sup>2</sup> )     |                                      |                                      |                                      |                                      |                                      |                                      | $\chi^2_{\mathfrak{p}}$               |                                        |                                         |
| ν                 | $x_{0,995}^2 x_{0,99}^2$                                     | 2                                    | $x_{0,975}^2$ $x_{0,95}^2$           |                                      | $x_{\bullet,\bullet\bullet}^x$       | $x_{0,10}^2$                         | $x_{\sigma,\,\text{os}}^2$           | $x_{0.025}^2$                         | $x_{9,91}^2$                           | $\chi_{0.005}$                          |
| 1                 | 7,88                                                         | 6,63                                 | 5,02                                 | 3,84                                 | 2,71                                 | 0,016                                | 0,004                                | 0,001                                 | 0,0002                                 | 0,000                                   |
| 2                 | 10,5                                                         | 9,21                                 | 7,38                                 | 5,99                                 | 4,61                                 | 0,211                                | 0,103                                | 0,051                                 | 0,0201                                 | 0,010                                   |
| 3                 | 12.8                                                         | 11,3                                 | 9,35                                 | 7.81                                 | 6,25                                 | 0,584                                | 0,352                                | 0,216                                 | 0.115                                  | 0,072                                   |
| 4                 | 14,3                                                         | 13,3                                 | 11,1                                 | 9,49                                 | 7,78                                 | 1,06                                 | 0,711                                | 0,484                                 | 0,297                                  | 0,207                                   |
| 5<br>67<br>8<br>9 | 16,7<br>18,5<br>20.3<br>22.0<br>23,5                         | 15,1<br>16,3<br>18,5<br>20,1<br>21,7 | 12,8<br>14,4<br>16,0<br>17,5<br>19,0 | 11,1<br>12,6<br>14,1<br>15,5<br>16,9 | 9,24<br>10,6<br>12,0<br>13.4<br>14,7 | 1,61<br>2,20<br>2,83<br>3,49<br>4,17 | 1.15<br>1,64<br>2,17<br>2,73<br>3,33 | 0,831<br>1,24<br>1,69<br>2,18<br>2,70 | 0,554<br>0,872<br>1,24<br>1,65<br>2,09 | 0,412<br>0.676<br>0,989<br>1.34<br>1,73 |
| 10                | 25,2                                                         | 23,2                                 | 20,5                                 | 18,3                                 | 16,0                                 | 4,87                                 | 3,94                                 | 3,25                                  | 2,56                                   | 2,16                                    |
| 11                | 26,8                                                         | 24,7                                 | 21.9                                 | 19,7                                 | 17,3                                 | 5,58                                 | 4,57                                 | 3,82                                  | 3.05                                   | 2,60                                    |
| 12                | 28,3                                                         | 26,2                                 | 23.3                                 | 21,0                                 | 18,5                                 | 6,30                                 | 5,23                                 | 4,40                                  | 3.57                                   | 3,07                                    |
| 13                | 29,8                                                         | 27,7                                 | 24,7                                 | 22.4                                 | 19,8                                 | 7,04                                 | 5,89                                 | 5 0 1                                 | 4,11                                   | 3,57                                    |
| 14                | 31,3                                                         | 29,1                                 | 26,1                                 | 23,7                                 | 21,1                                 | 7,79                                 | 6,57                                 | 5,63                                  | 1,66                                   | 4,07                                    |
| 15                | 32,8                                                         | 30,6                                 | 27,5                                 | 25,0                                 | 22,3                                 | 8,55                                 | 7,26                                 | 6,26                                  | 5.23                                   | 4,60                                    |
| 16                | 34,3                                                         | 32,0                                 | 28,8                                 | 26,3                                 | 23,5                                 | 9,31                                 | 7,96                                 | 6,91                                  | 5,81                                   | 5,14                                    |
| 17                | 35,7                                                         | 33,4                                 | 30,2                                 | 27,8                                 | 24,8                                 | 10,1                                 | 8,67                                 | 7,56                                  | 6,41                                   | 5,70                                    |
| 18                | 37.2                                                         | 34,8                                 | 31,5                                 | 28,9                                 | 26,0                                 | 10,9                                 | 9,39                                 | 8,23                                  | 7,01                                   | 6,26                                    |
| 19                | 38,6                                                         | 36,2                                 | 32,9                                 | 30,1                                 | 27.2                                 | 11,7                                 | 10,1                                 | 8,91                                  | 7,63                                   | 6,84                                    |
| 20                | 40.0                                                         | 37,6                                 | 34.2                                 | 31,4                                 | 28,4                                 | 12,4                                 | 10,9                                 | 9,59                                  | 8,26                                   | 7,43                                    |
| 21                | 41,4                                                         | 38,9                                 | 35,5                                 | 32,7                                 | 29,6                                 | 13,2                                 | 11,6                                 | 10,3                                  | 8,90                                   | 8,03                                    |
| 22                | 42,8                                                         | 40,3                                 | 36,8                                 | 33,9                                 | 30,8                                 | 14,0                                 | 12,3                                 | 11,0                                  | 9,54                                   | 8,54                                    |
| 23                | 44,2                                                         | 41,5                                 | 38,1                                 | 35,2                                 | 32,0                                 | 14,8                                 | 13,1                                 | 11.7                                  | 10,2                                   | 9,26                                    |
| 24                | 45,6                                                         | 43,0                                 | 39,4                                 | 36,4                                 | 33,2                                 | 15,7                                 | 13.8                                 | 12,4                                  | 10,9                                   | 9,89                                    |
| 25                | 46,9                                                         | 44,3                                 | 40,6                                 | 37,7                                 | 34,4                                 | 16,5                                 | 14,6                                 | 13,1                                  | 11,5                                   | 10,5                                    |
| 26                | 48.3                                                         | 45,6                                 | 41,9                                 | 38,9                                 | 35,6                                 | 17,3                                 | 15,4                                 | 13,8                                  | 12,2                                   | 112                                     |
| 27                | 49.6                                                         | 47.0                                 | 43.2                                 | 40.1                                 | 36.7                                 | 18,1                                 | 16,2                                 | 14,6                                  | 12,9                                   | 11,8                                    |
| 28                | 51,0                                                         | 48,3                                 | 44,5                                 | 41,3                                 | 37,9                                 | 18,9                                 | 16,9                                 | 15,3                                  | 13,6                                   | 12,5                                    |
| 29                | 52,3                                                         | 49,6                                 | 45,7                                 | 42,6                                 | 39,1                                 | 19,8                                 | 17,7                                 | 16,0                                  | 14,3                                   | 13,1                                    |
| 30                | 53,7                                                         | 50,9                                 | 47,0                                 | 43,8                                 | 40,3                                 | 20,6                                 | 18,5                                 | 16,8                                  | 15,0                                   | 13,8                                    |
| 40                | 66.8                                                         | 63,7                                 | 59,3                                 | 55,8                                 | 51,8                                 | 29,1                                 | 26,5                                 | 24,4                                  | 22,2                                   | 20,7                                    |
| 50                | 79,5                                                         | 76,2                                 | 71,4                                 | 67,5                                 | 63,2                                 | 37.7                                 | 34,8                                 | 32.4                                  | 29.7                                   | 28,0                                    |
| 60                | 92,0                                                         | 88,4                                 | 83,3                                 | 79,1                                 | 74,4                                 | 46,5                                 | 43,2                                 | 40,5                                  | 37,5                                   | 35,5                                    |
| 70                | 104,2                                                        | 100,4                                | 95,0                                 | 90,5                                 | 85,5                                 | 55,3                                 | 51,7                                 | 48,8                                  | 45.4                                   | 43,3                                    |
| 80                | 116,3                                                        | 112.3                                | 106,6                                | 101,9                                | 96,6                                 | 64,3                                 | 60,4                                 | 57,2                                  | 53.5                                   | 51,2                                    |
| 90                | 128,3                                                        | 124.1                                | 118,1                                | 113.1                                | 107,6                                | 73,3                                 | 69,1                                 | 65,6                                  | 61,8                                   | 59,2                                    |
| 100               | 140,2                                                        | 135,8                                | 129,6                                | 124,3                                | 118,5                                | 82,4                                 | 77,9                                 | 74,2                                  | 70,1                                   | 67,3                                    |

Daftar Nilai Tabel Distribusi *x 2*

Sumber: Metoda Statistika, DR. Sudjana, M.A.,M.Sc., Tarsito, Bandung, 2982.

:

Daftar Nilai Standar Normal Density

Area under the Standard Normal Density from 0 to z

 $\triangle$ 

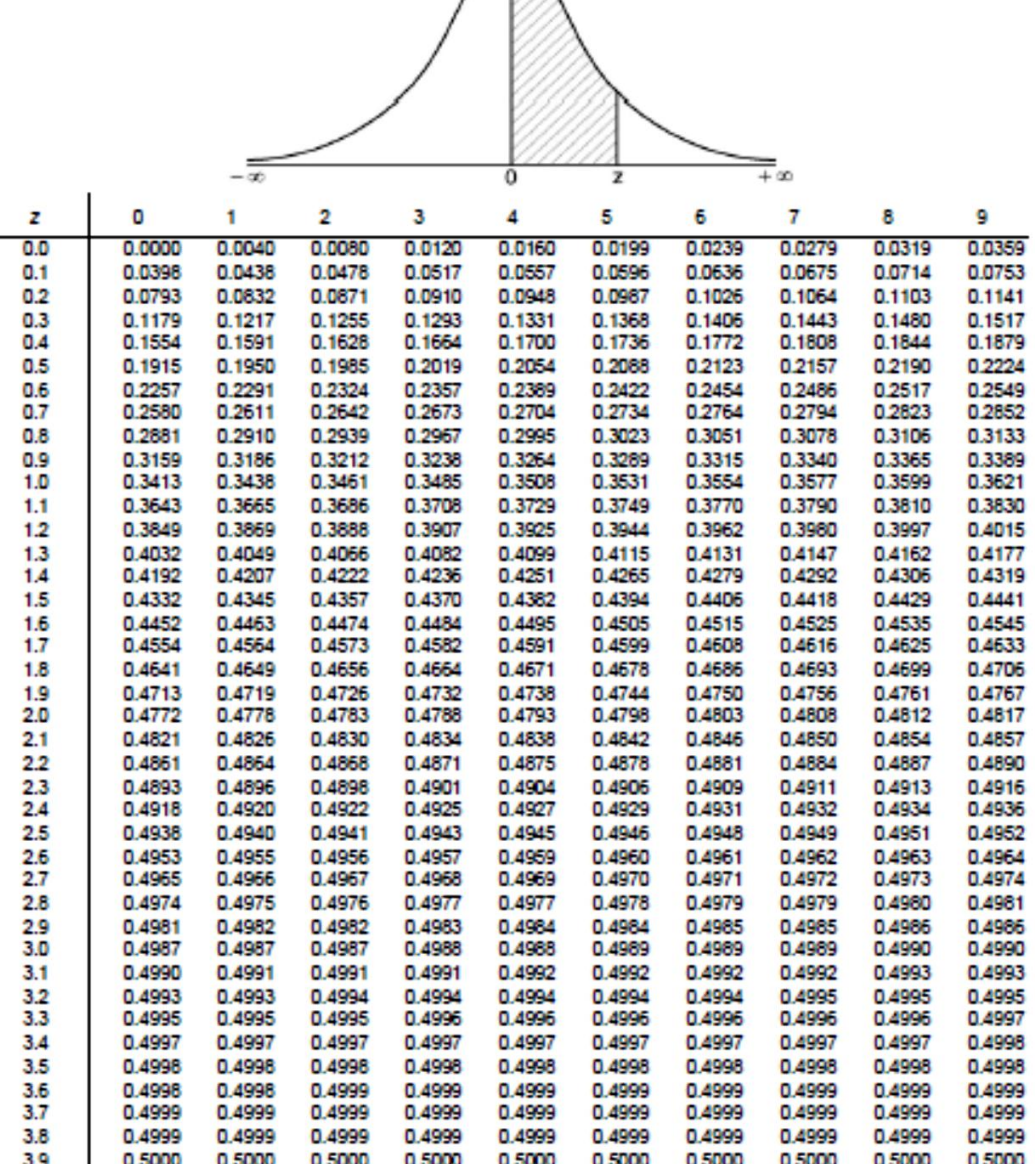

 $\cdot$ 

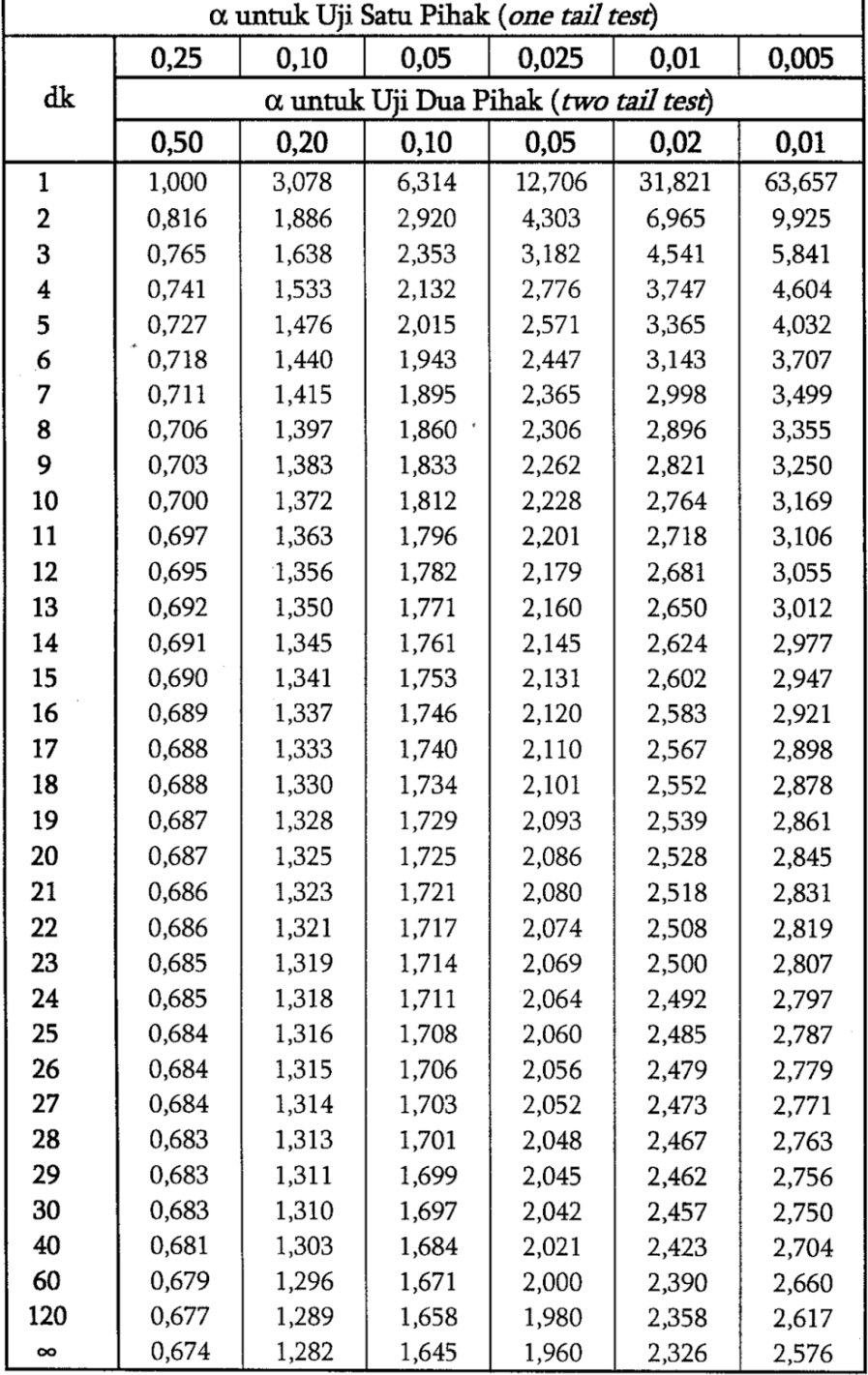

## **TABEL NILAI DALAM DISTRIBUSI t**

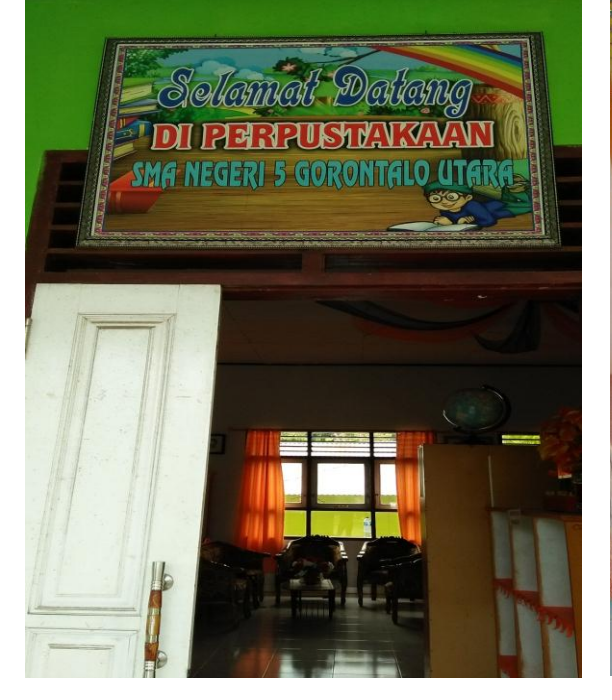

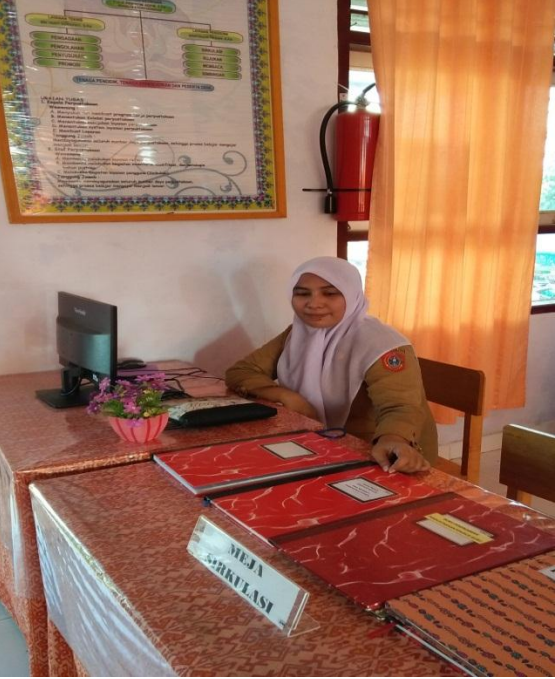

**Gambar 1.1 Pintu masuk perpustakaan SMA N 5 Gorontalo Utara**

**Gambar 1.2 Petugas perpustakaan SMA N 5 Gorontalo Utara**

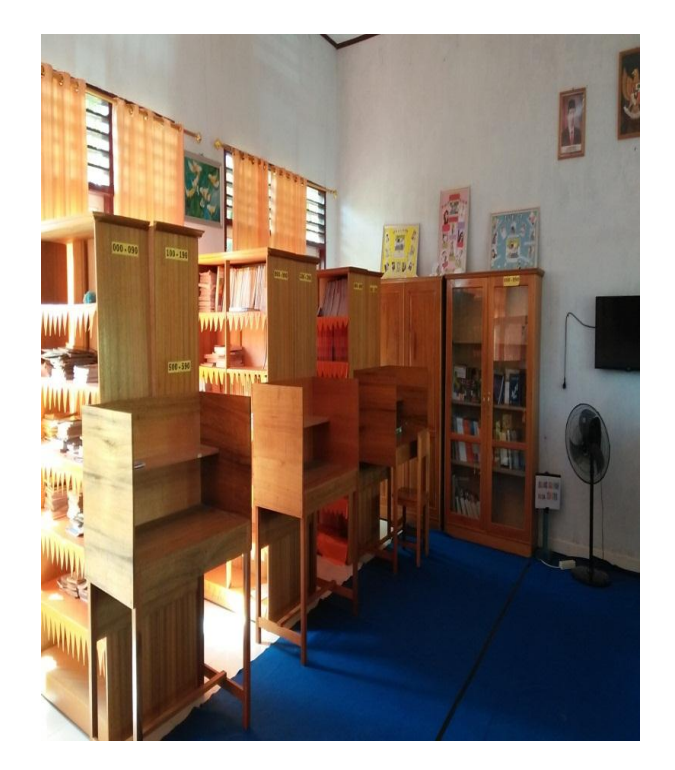

**Gambar 1.3 Ruangan perpustakaan SMA N 5 Gorontalo Utara**

| <b>HARI</b>   | <b>BUKA</b> | <b>ISTIRAHAT</b> | <b>TUTUP</b> |
|---------------|-------------|------------------|--------------|
| Senin         | 07.15       | $12.00 - 12.30$  | 14.00        |
| <b>Selasa</b> | 07.15       | $12.00 - 12.30$  | 14.00        |
| Rabu          | 07.15       | $12.00 - 12.30$  | 14.00        |
| Kamis         | 07.15       | $12.00 - 12.30$  | 14.00        |
| Jumat         | 07.15       | $09.45 - 10.00$  | 12.00        |
| Sabtu         | 07.15       | $10.00 - 10.30$  | 12.00        |

**Gambar 1.4 Jadwal berkunjung perpustakaan SMA N 5 Gorontalo Utara**

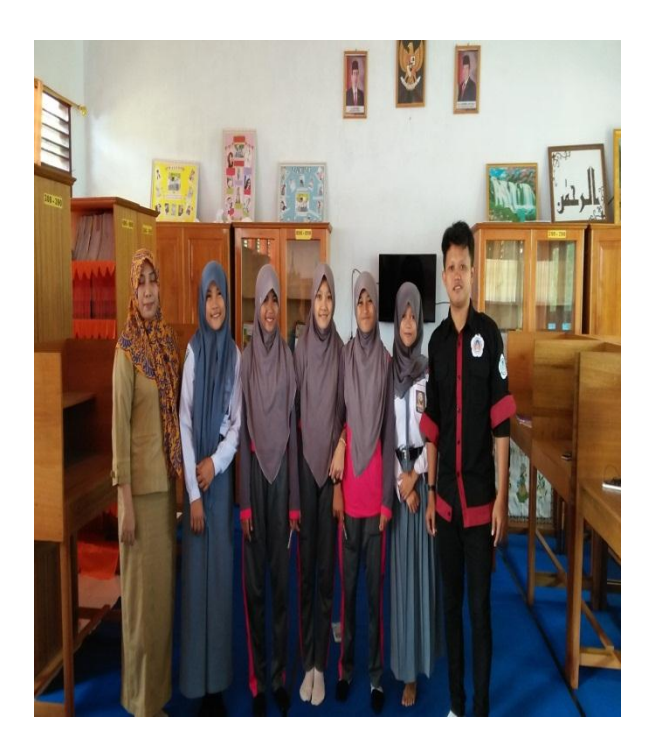

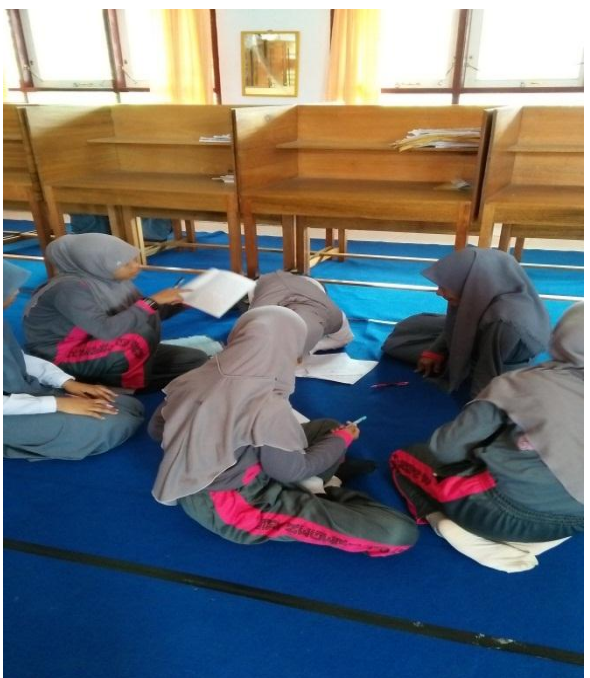

**Gambar 1.5 Foto bersama petugas dan pengunjung perpustakaan SMA N 5 Gorontalo Utara**

**Gambar 1.6 Pengunjung perpustakaan SMA N 5 Gorontalo Utara**

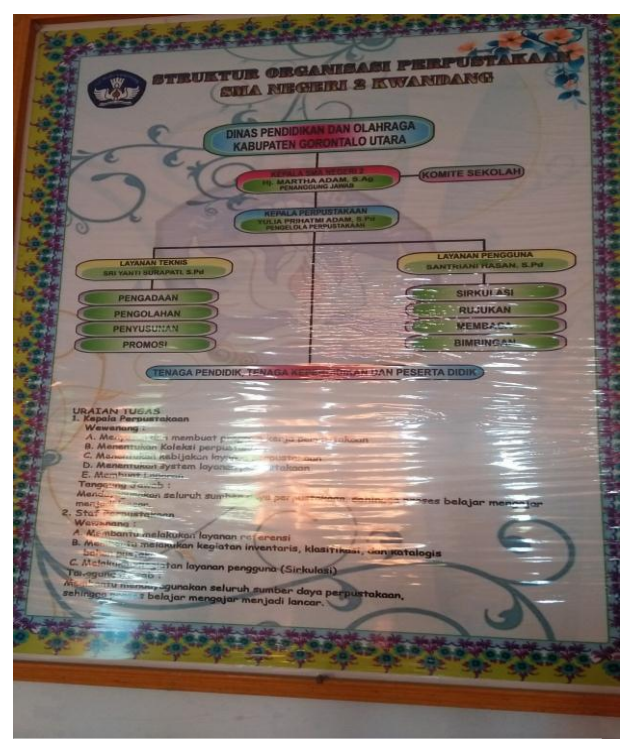

 $\begin{tabular}{c} \hline \textbf{WIST} \\ \hline \textbf{Berperan meningkatkan mutu pendidikan dan mewujudkan perpustakan sebagai pusat kegiatan pembelajaran, rajukan serta informasi \\ \hline \end{tabular}$ **IMEET**<br>Mengefektifkan fungsi sumberdaya perpustakaan (tenaga, koleksi dan sarana prasarana) untuk mengotimalkan peran perpustakaan sebagai<br>pusat informasi.<br>Menumbuh kembangkan niat serta minat baca warga Sekolah.<br>Meningka berbagai cara. Meriintis penyelenggaraan perpustakaan digital untuk sekolah. Menjadikan pepustakan saah berbasis TIK serta pusat 191EK dan sumber wanga sekolah sementukung kegiatan belajar mengajar di sekolah sementukung kegiatan belajar mengajar di sekolah kap kebutuhan literatur ilmu adalah perpustakaan.<br>aan gudang buk<del>u</del> memudahkan kita dalam memberat kap kebutur

**Gambar 1.7 Struktur organisasi perpustakaan SMA N 5 Gorontalo Utara**

**Gambar 1.8 Visi, Misi dan Motto perpustakaan SMA N 5 Gorontalo Utara**

## **CURRICULUM VITAE**

**Oktafian D Abadi**, lahir di Kabupaten Lamongan pada tanggal 10 Oktober 1991 Jenis kelamin Laki-laki dan beragama Islam, Golongan darah O. Anak kedua dari 3 bersaudara buah hati dari pasangan Muhammad Juki dan Siti Masamah di Kabupaten Lamongan Jawa Timur. Menjadi mahasiswa regular strata satu (S1) di Universitas Negeri Gorontalo, dengan nomor register 131 412 014 pada Fakultas

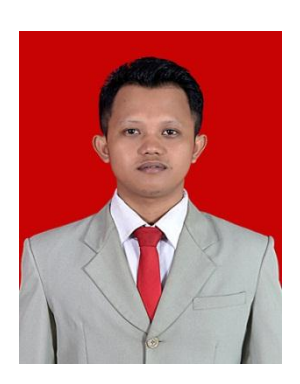

Ilmu Pendidikan Jurusan Manajemen Pendidikan Universitas Negeri Gorontalo Angkatan 2012.

### **A. Riwayat Pendidikan**

- 1. Sekolah Dasar Negeri Kedung Rejo I Modo Lamongan Tahun 2005
- 2. Sekolah Menengah Pertama Negeri I Babat Lamongan Tahun 2008
- 3. Sekolah Menengah Atas Negeri 2 Kwandang Gorontalo Utara Tahun 2012

#### **B. Kegiatan dan Organisasi**

Selama perkuliahan penulis aktif pada organisasi baik intra maupun ekstra, penulis pernah menjadi anggota HMJ pada tahun 2013, penulis juga pernah menjadi Wakil Ketua Dewan Perwakilan Mahasiswa (DPM) Universitas Negeri Gorontalo tahun 2015, peneliti juga anggota aktif Senat Mahasiswa Fakultas Ilmu Pendidikan 2014-2016, dan juga pendiri UKM Beladiri Universitas Negeri Gorontalo 2016 Pada kegiatan ekstra penulis adalah serta aktif dalam mengikuti seminar dan pelatihan.

- 1. Peserta Ospek tahun 2012
- 2. Peserta pada Pelatihan Komputer dan Internet di Universitas Negeri Gorontalo tahun 2012
- 3. Peserta pada kegiatan Asosiasi Prodi Manajemen Pendidikan Administrasi Pendidikan Indonesia (APMAPI) tahun 2014
- 4. Peserta temu BEM Se-Provinsi Gorontalo di Universitas Gorontalo tahun 2015
- 5. Peserta Kuliah Kerja Sibermas (KKS) tahun 2015
- 6. Peserta magang Jurusan Manajemen Pendidikan tahun 2015
- 7. Panitia pada kegiatan DIKLAT Kepemimpinan Kepala Sekolah di Universitas Negeri Gorontalo tahun 2016
- 8. Peserta seminar nasional di Universitas Negeri Gorontalo tahun 2016

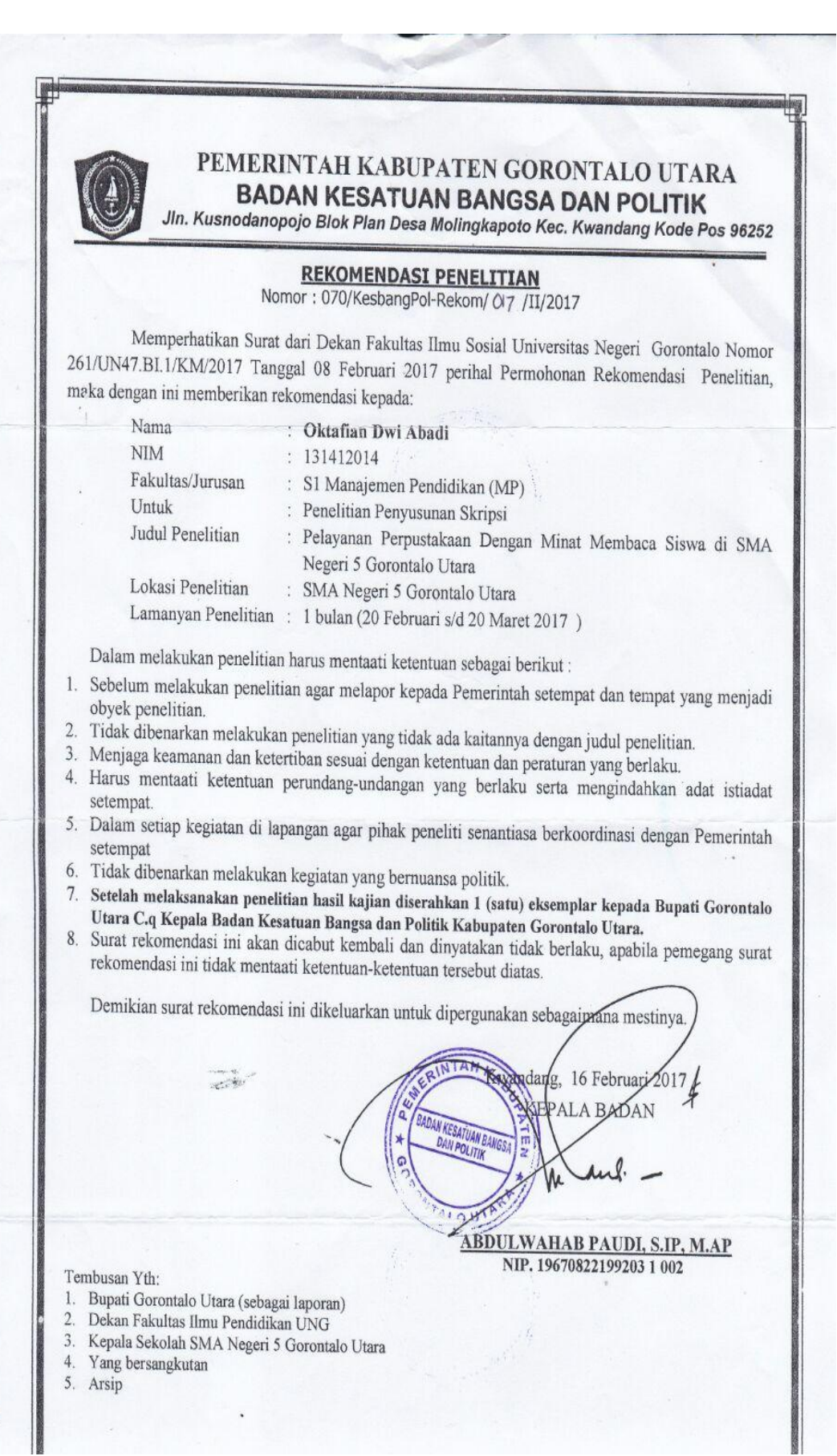

ľ

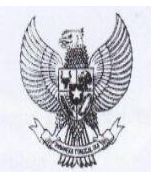

## **GUBERNUR GORONTALO**

REKOMENDASI PENELITIAN Nomor: 070/KesbangPol/2yl /2017

 $1.$ Dasar:

- a. Undang-undang Nomor 38 tahun 2000 tentang pembentukan Provinsi Gorontalo.
- b. Undang-Undang Nomor 18 Tahun 2002 tentang Sistem Nasional Penelitian, Pengembangan, dan Penerapan Ilmu Pengetahuan dan Teknologi (Lembaran Negara Republik Indonesia Tahun 2002 Nomor 84, Tambahan Lembaran Negara Republik Indonesia Nomor 4219).
- c. Undang-Undang Nomor 23 Tahun 2014 tentang Pemerintah Daerah.
- d. Peraturan Menteri dalam Negeri Nomor 64 Tahun 2011 tentang Pedoman Penerbitan Rekomendasi Penelitian.
- e. Peraturan Menteri Dalam Negeri Nomor 7 Tahun 2014 tentang Perubahan atas Peraturan Menteri dalam Negeri Nomor 64 Tahun 2011 tentang Pedoman Penerbitan Rekomendasi Penelitian.
- f. Perda Nomor 13 Tahun 2013 tentang Pembentukan Lembaga Lembaga Teknis Daerah

 $O(n \cdot \frac{m}{2})$   $N = \frac{1}{2}$ 

- Surat dari UNIVERSITAS NEGERI GORONTALO Nomor 261/UN47.B1.1/KM/2017 Tanggal 08 g. Februari 2017 perihal Permohonan Izin Penelitian.
- 2. Menimbang:

Bahwa dalam rangka tertib administrasi, pengendalian dan pengembangan penelitian serta Stabilitas Daerah maka perlu memberikan Rekomendasi Penelitian berdasarkan Izin Penelitian.

GUBERNUR GORONTALO, memberikan rekomendasi kepada:

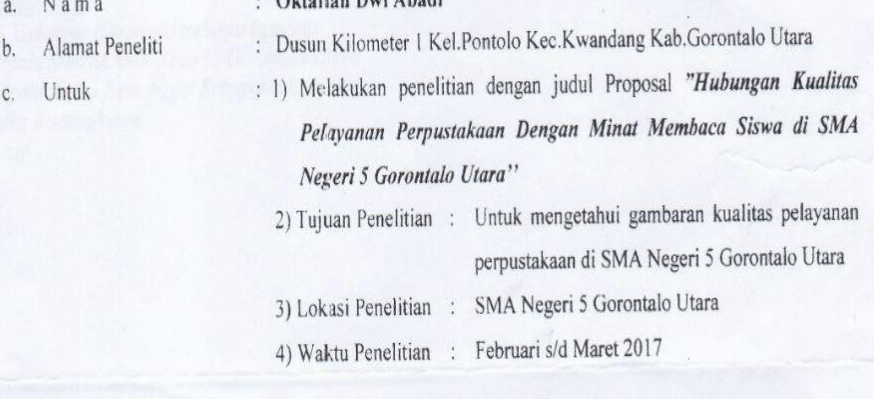

3. sebelum ..................2

- Sebelum melakukan Penelitian agar melapor ke Pemerintah setempat dan tempat yang menjadi obyek  $\overline{3}$ . penelitian serta menjaga keamanan dan ketertiban.
- Tidak dibenarkan melakukan penelitian yang tidak sesuai / tidak ada kaitannya dengan judul penelitian  $\overline{4}$ dimaksud.
- 5. Harus mentaati ketentuan perundang-undangan yang berlaku serta mengindahkan adat istiadat setempat.
- Apabila masa berlaku surat rekomendasi Oktafian Dwi Abadi dengan judul Hubungan Kualitas Pelayanan 6. Perpustakaan Dengan Minat Membaca Siswa di SMA Negeri 5 Gorontalo Utara ini sudah berakhir sedangkan pelaksanaan penelitian belum selesai, maka perpanjangan penelitian harus diajukan kembali kepada instansi pemohon.
- 7. Hasil Penelitian agar diserahkan 1 (satu) eksemplar kepada Gubernur Gorontalo Cq. Badan Kesbangpol Provinsi Gorontalo.

Surat rekomendasi ini akan dicabut kembali dan dinyatakan tidak berlaku apabila ternyata pemegang surat 8. rekomendasi ini tidak mentaati / mengindahkan ketentuan-ketentuan seperti tersebut diatas. Demikian rekomendasi ini diberikan untuk digunakan seperlunya.

Gorontalo, <sup>1</sup>0 Februari 2017

PL GUBERNUR GORONTALO PROVINSI GORONTALO

Drs., HL. ADRIAN LAHAY, M.SI Pembina Utama Madya Nip. 19601207 198203 1 008

BAn,

#### Tembusan Yth:

- 
- 1. Pj. Gubernur Gorontalo (sebagai laporan)<br>2. Kepala Sekolah SMA Negeri 5 Gorontalo Utara<br>3. Kepala Badan Kesbangpol Kabupaten Gorontalo
- Yang Bersangkutan
- $\overline{4}$ 5. Arsip

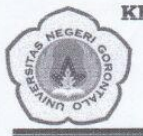

#### KEMENTERIAN RISET, TEKNOLOGI DAN PENDIDIKAN TINGGI UNIVERSITAS NEGERI GORONTALO FAKULTAS ILMU PENDIDIKAN Jl. Jend. Sudirman No. 6 Telp/Fax (0435) 831944<br>KOTA GORONTALO - 96128

#### SURAT IZIN MENELITI Nomor: 262 / UN47.B1/KM/2017

Dekan Fakultas Ilmu Pendidikan Universitas Negeri Gorontalo Memberikan Izin kepada:

: Oktafian Dwi Abadi Nama  $Nim$ : 131 412 014  $: 2012/2013$ Angkatan Prodi/Jurusan : S1 Manajemen Pendidikan (MP)

Untuk Melaksanakan Penelitian sehubungan dengan penyusunan skripsi yang berjudul:

"Hubungan Kualitas Pelayanan Perpustakaan Dengan Minat Membaca Siswa di SMAN 5 Gorontalo Utara ".

Demikian surat Izin ini diberikan untuk dipergunakan seperlunya.

Gorontalo, 8 Februari 2017 a.n. Dekan,<br>Wakil Dekan I. W  $\ddot{\circ}$ Dr. Arwildayanto, M.Pd.<br>NIP. 19750915 200812 1001

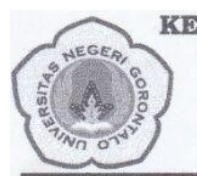

KEMENTERIAN RISET, TEKNOLOGI DAN PENDIDIKAN TINGGI UNIVERSITAS NEGERI GORONTALO **FAKULTAS ILMU PENDIDIKAN** Jl. Jend. Sudirman No. 6 Telp/Fax (0435) 831944 KOTA GORONTALO - 96128

Nomor: 261 / UN47.B1.1/KM/2017

Lamp : 1 (Lembar) : Permohonan Rekomendasi Hal

#### Kepada Yth,

Kepala Dinas KESBANGPOL Provinsi Gorontalo Di-

Tempat

Bersama ini dikirimkan dengan hormat Surat Izin Meneliti Mahasiswa Fakultas Ilmu Pendidikan (FIP) Universitas Negeri Gorontalo:

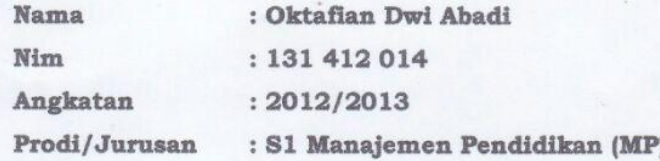

Hal ini disampaikan dengan harapan kiranya mahasiswa yang bersangkutan dapat memperoleh rekomendasi untuk meneliti di unit kerja/instansi yang bapak/ibu pimpin.

Demikian permohonan ini disampaikan, atas bantuan dan kerja samanya diucapkan terima kasih.

> Gorontalo, 8 Februari 2017 a.n. Dekan,

Dr. Arwildayanto, M.Pd. NIP. 19750915 200812 1001

Wakil Dekan I

Tembusan; 1. Kepala Sekolah 2. Arsip

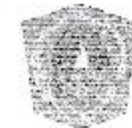

## PEMERINTAH KABUPATEN GORONTALO UTARA DINAS PENDIDIKAN PEMUDA DAN OLEHRAGA SMA NEGERI 5 GORONTALO UTARA

Ji., Kusmadamipodjo no. 116 molaigkapoto, keu. Kwandang laib. Goromalo utara kode pos 96232 .<br>Nasarang kabupatèn Kabupatèn Kabupatèn Kabupatèn Kabupatèn Kabupatèn Kabupatèn Kabupatèn Kabupatèn Kabupatèn K **Established** 

#### SURAT KETERANGAN SELESAI MENELITI Nomor: 3\/DISDIK/SMA.GU/HI/2017

Kopała Sekolah SMA Negeri 5 Gorontalo Utara JI., Kusnodanopodjo No. 116 Molingkapoto, Kee. Kwaadang Kab. Gorontalo Utara.

Memperhatikan Surat Dari Badan Kesatuan Bangasa Dan Politik Kabupaten Gorontalo Utara Nomor 070/KesbangPol/017/11/2017

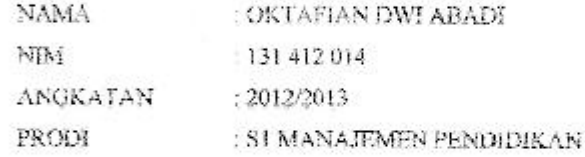

Benar - benar telah meneliti di SMA Negerei 5 Gorontalo Utara II. Kustoolanupodjo No. 116 Molingkapoto, Kec. Kwandang Kah. Gorontalo Utara dengan judul Hubungan Kualitas Pelayanan Perpustakaan Dengan Minat Membaca Siswa Di SMA Negeri 5 Gorontalo Utara.

Demikian surat keterangan ini diberiakan untuk digunakan seperlunya.

Kienboung, 18 Maret 2017 Kepala Selenan. HE MARTIFA ADAM, S.Ag NIP. 19570603 197903 2 007